# Verifpal:

# Cryptographic Protocol Verification for the Real **WORLD**

Nadim Kobeissi Symbolic Software nadim@symbolic.software

Georgio Nicolas Symbolic Software georgio@symbolic.software

Mukesh Tiwari University of Melbourne mukesh.tiwari@unimelb.edu.au

May 4, 2020

#### **Abstract**

Verifpal is a new automated modeling framework and verifier for cryptographic protocols, optimized with heuristics for common-case protocol specifications, that aims to work better for real-world practitioners, students and engineers without sacrificing comprehensive formal verification features.In order to achieve this, Verifpal introduces a new, intuitive language for modeling protocols that is easier to write and understand than the languages employed by existing tools. Its formal verification paradigm is also designed explicitly to provide protocol modeling that avoids user error.

Verifpal is able to model protocols under an active attacker with unbounded sessions and fresh values, and supports queries for advanced security properties such as forward secrecy or key compromise impersonation. Furthermore, Verifpal's semantics have been formalized within the Coq theorem prover, and Verifpal models can be automatically translated into Coq. Verifpal has already been used to verify security properties for Signal, Scuttlebutt, TLS 1.3 as well as the first formal model for the DP-3T pandemic-tracing protocol, which we present in this work. Through Verifpal, we show that advanced verification with formalized semantics and sound logic can exist without any expense towards the convenience of realworld practitioners.

# <span id="page-0-0"></span>**1 Introduction**

Internet communications rely on a handful of protocols, such as Transport Layer Security (TLS), SSH and Signal, in order to keep user data confidential. These protocols often aim to achieve ambitious security properties (such as post-compromise security [\[1\]](#page-28-0)) across complex use-cases (such as support for multiple devices [\[2\]](#page-28-1).) Given the broad set of operations and states supported by these protocols, verifying that they *do* indeed achieve their desired security goals across all use-case scenarios has proven to be non-trivial.

Automated formal verification tools have seen an encouraging success in helping to model the security of these protocols. Recently, the Signal secure messaging protocol [\[3\]](#page-28-2), the TLS 1.3 web encryption standard [\[4\]](#page-28-3), the 5G wireless communication standard [\[5,](#page-29-0) [6\]](#page-29-1), the Scuttlebutt

| <b>Tool</b>              | Unbound | Eq-thy    | <b>State</b> | Trace                    | Equiv | Link      |
|--------------------------|---------|-----------|--------------|--------------------------|-------|-----------|
| CPSA [16]                |         |           |              |                          |       |           |
| F7[17]                   |         | $\bullet$ |              | $\overline{\phantom{a}}$ | $($ ) |           |
| ProVerif [18]            |         | $\bullet$ | ()           |                          |       |           |
| Scyther [19]             | n       |           | ◯            |                          | ( )   |           |
| Tamarin [20]             |         |           |              |                          |       |           |
| DeepSpec <sup>[21]</sup> |         | $\bullet$ |              |                          |       |           |
| VERIFPAL.                |         | $\bullet$ |              |                          |       | $\bullet$ |

Figure 1: Comparison between Verifpal and other tools for symbolic security analysis, using established impartial third-party criteria [\[22\]](#page-30-4). Verifpal analysis supports unbounded executions, equational theory (although not as refined as Tamarin's), mutable principal states, trace properties and is able to link results to implementations via Coq (and soon Go). Verifpal does not support equivalence properties. Verifpal also focuses on providing a substantially more intuitive overall framework for real-world protocol modeling and analysis through its language and built-in primitive definitions, although such a claim is more tricky to compare.

decentralized messaging protocol [\[7\]](#page-29-4), the Bluetooth standard [\[7\]](#page-29-4), the Let's Encrypt certificate issuance system [\[8,](#page-29-5) [9\]](#page-29-6), the Noise Protocol Framework [\[10,](#page-29-7) [11\]](#page-29-8) and the WireGuard [\[12\]](#page-29-9) Virtual Private Network (VPN) protocol [\[13\]](#page-29-10) have all been analyzed using automated formal verification.

Despite this increase in the usage of formal verification tools, and despite the success obtained with this approach, automated formal verification technology remains unused outside certain specific realms of academia: an illustrative fact is that *almost all* of the example results cited above have, as a co-author, one of the designers of the automated formal verification tool that was used to obtain the research result. We conjecture that this lack of adoption is leading an increase in the number of weaknesses in cryptographic protocols: in the case of TLS, protocol designers did not use formal verification technology in the protocol's design phase up until TLS 1.3, and that was only due to automated formal verification helping discover a large number of attacks in TLS 1.2 and below [\[14,](#page-29-11) [15,](#page-29-12) [4\]](#page-28-3), and was, again, only accomplished via collaboration with the designers of the formal verification tools themselves.

### **1.1 Simplifying Protocol Analysis with Verifpal**

Extensive experience with automated formal verification tools has led us to the hypothesis that the prerequisite knowledge, modeling languages and structure in which the tools formalize their results are a significant barrier against wider adoption. Verifpal is an attempt to overcome this barrier. Building upon contemporary research in symbolic formal verification, Verifpal's main aim is to appeal more to real-world practitioners, students and engineers without sacrificing comprehensive formal verification features. Verifpal has four main design goals/features:

**An intuitive language for modeling protocols.** Verifpal's internal logic relies on the deconstruction and reconstruction of abstract terms, similar to existing symbolic verification tools. However, it reasons about the protocol model with *explicit principals*: Alice and Bob exist, they have independent states, they know certain values and perform operations with cryptographic primitives. They send messages to each other over the network, and so on. The Verifpal language is meant to illustrate protocols close to how one may describe them in an informal conversation, while still being precise and expressive enough for formal modeling. We argue that this paradigm extends beyond mere convenience, but extends protocol modeling and verification towards a necessary level of intuitiveness for real adoption.

**Modeling that avoids user error.** Verifpal does not allow users to define their own cryptographic primitives. Instead, it comes with built-in cryptographic functions: **ENC** and **DEC** representing encryption and decryption, **AEAD\_ENC** and **AEAD\_DEC** representing authenticated encryption and decryption, **RINGSIGN** and **SIGN** representing asymmetric primitives, etc. — this is meant to remove the potential for users to define fundamental cryptographic operations incorrectly. Verifpal also adopts a global name-space for all constants and does not allow constants to be redefined or assigned to one another. This enforces models that are clean and easy to follow. Furthermore, [§3.1](#page-17-0) briefly describes Verifpal's use of heuristics in order to avoid non-termination due to state space explosion, a common problem with automated protocol verification tools.

**Analysis output that's easy to understand.** Existing tools provide *"attack traces"* that illustrate a deduction using session-tagged values in a chain of symbolic deconstructions. Verifpal follows a different approach: as it is analyzing a model, it outputs notes on which values it is able to deconstruct, conceive of, or reconstruct. When a contradiction is found for a query, the result is related in a readable format that ties the attack to a real-world scenario. This is done by using terminology to indicate how the attack could have been possible, such as through a mayor-in-themiddle attack on ephemeral keys.

**Compatibility with the Coq theorem prover.** The Verifpal language and analysis methodology has recently been formalized within the Coq theorem prover [\[23\]](#page-30-5). Consequently, Verifpal models can be automatically translated and further analyzed within Coq using the Verifpal software. This allows for further analysis in more established frameworks while also granting a higher level of confidence in Verifpal's analysis methodology. We use Coq as an attestation layer to Verifpal's soundness logic and show that Verifpal analysis results can be attested as sound via the generated Coq implementations.

Verifpal is able to verify the security of complex protocols, such as Signal, and query for complex attack scenarios such as post-compromise security and key compromise impersonation, across unbounded session executions of the protocol and with fresh values not being shared across sessions. By giving practitioners this powerful symbolic analysis paradigm in an intuitive package, Verifpal stands a chance at making symbolic formal verification a staple in the diet of any protocol designer.

#### **1.2 Related Work**

Verifpal arrives roughly two decades since automated formal verification became a research focus. Here, we outline some of the more pertinent formal verification tools, use cases and broader methodologies this research area has seen, and which Verifpal aims to supersede in terms of accessibility and real-world usability.

Verifpal is heavily inspired by the ProVerif [\[24,](#page-30-6) [25\]](#page-30-7) protocol verifier, designed by Bruno Blanchet. It does not construct all terms out of Horn clauses [\[26\]](#page-30-8) in the way that ProVerif does, and it does not use the applied pi-calculus [\[27\]](#page-30-9) as its modeling language. However, its analysis logic is inspired by ProVerif and is similarly based on the Dolev-Yao model [\[28\]](#page-30-10). ProVerif's construction/deconstruction/rewrite logic is also mirrored in Verifpal's own design. ProVerif has been recently used to formally verify TLS 1.2 and TLS 1.3 [\[4\]](#page-28-3), Let's Encrypt's ACME certificate issuance protocol [\[9\]](#page-29-6), the Signal secure messaging protocol [\[3\]](#page-28-2), the Noise Protocol Framework [\[10\]](#page-29-7), the Plutus network filesystem [\[29\]](#page-30-11), e-voting protocols [\[30,](#page-30-12) [31,](#page-30-13) [32,](#page-31-0) [33\]](#page-31-1), FIDO [\[34\]](#page-31-2) and many more use cases.

The Tamarin [\[20\]](#page-30-2) protocol prover also works under the symbolic model, but derives the progeny of its analysis from principals' state transitions rather than from the viewpoint of an attacker observing and manipulating network messages. It is also different from ProVerif in its analysis style, and its modeling language is unique within the domain. Tamarin has been recently used to formally verify Scuttlebutt [\[7\]](#page-29-4), TLS [\[35\]](#page-31-3), WireGuard [\[36\]](#page-31-4), 5G [\[5,](#page-29-0) [6\]](#page-29-1), the Noise Protocol Framework [\[11\]](#page-29-8), multiple e-voting protocols [\[37,](#page-31-5) [38\]](#page-31-6) and many more use cases.

Scyther<sup>[1](#page-3-0)</sup> [\[19,](#page-30-1) [40\]](#page-31-7), whose authors also work on Tamarin, offers unbounded verification with guarantees of termination but uses a more accessible and explicit modeling language than Tamarin. Scyther has been used to analyze IKEv1 and IKEv2 [\[41\]](#page-31-8) (used in IPSec), a large amount of Authenticated Key Exchange (AKE) protocols such as HMQV, UM and NAXOS [\[42\]](#page-31-9), and to check for *"multi-protocol attacks"* [\[43\]](#page-31-10). Research focus seems to be moving towards Tamarin, but Scyther is still sometimes used.

AVISPA [\[44\]](#page-31-11)'s modeling language is somewhat similar to Verifpal's: both have a focus on describing *"actors"* with *"roles"*, and explicitly attempt to allow the user to illustrate the protocol intuitively, as if describing actors in a theatrical play. Despite this, work on AVISPA seems to have largely moved to a successor tool, AVANTSSAR [\[45\]](#page-32-0) which shares many of the same authors. In 2016, a new authentication protocol was designed and prototyped with AVISPA [\[46\]](#page-32-1). In 2011, Facebook's *Connect* single sign-on protocol was modeled with AVISPA [\[47\]](#page-32-2).

FDR [\[48\]](#page-32-3) is not specifically a protocol verifier, but rather a refinement and equivalence checker for processes written using the Communicating Sequential Processes language [\[49\]](#page-32-4). CSP can be used to illustrate processes that capture secure channel protocols, and security queries can be illustrated as refinements or properties resulting from these processes. In that sense, FDR can act as a protocol verifier. In 2014, an RFID authentication protocol was formally verified using FDR [\[50\]](#page-32-5).

A performance analysis of symbolic formal verification tools by Lafourcade and Pus [\[51\]](#page-32-6), conducted in 2015, as well as a preceding study by Cremers and Lafourcade in 2011 [\[52\]](#page-32-7) found mixed results, with ProVerif coming out on top more often than not.

ProVerif and Tamarin appear to the the current titans of the symbolic verification space, and they tend to compliment each other due to diverging design decisions: for example, ProVerif does not require human assistance for verification, but sometimes may not terminate and may also sometimes find false attacks (although it is proven not to miss attacks.) Tamarin, on the other hand, claims to always yield a proof or an attack, but may require human assistance, therefore making it less suited for fully automated analysis — in some cases, fully automated analysis can be necessary to achieve certain research goals [\[10\]](#page-29-7).

### **1.3 Formal Verification Paradigms**

Verifpal, as well as all of the tools cited above, analyze protocols in the *symbolic* model. There are other methodologies in which to formally verify protocols, including the computational model or, for example, by using SMT solvers. We choose the symbolic model as the focus of our research due to its academic success record in verifying contemporary protocols and due to its propensity for fully automated analysis. It should be noted, however, that more precise analysis can often be achieved using the aforementioned formal verification methodologies.

Traditionally, *symbolic* models are favored in the security protocol verification community for ease of automated analysis. Cryptographers, on the other hand, prefer to use *computational* models and do their proofs by hand. A full comparison between these styles [\[53\]](#page-32-8) is beyond the scope of this work; here we briefly outline their differences in terms of the tools currently used in the field.

<span id="page-3-0"></span><sup>1</sup>Not to be confused with the bug/flying-type Pokémon of the same name, which, despite its *"ninja-like agility and speed"* [\[39\]](#page-31-12), does not appear to have published work in formal verification.

ProVerif, Tamarin, AVISPA and other tools analyze symbolic protocol models, whereas tools such as CryptoVerif [\[54\]](#page-32-9) verify computational models. The input languages for both types of tools can be similar. However, in the symbolic model, messages are modeled as abstract terms. Processes can generate new nonces and keys, which are treated as atomic opaque terms that are fresh and unguessable. Functions map terms to terms. For example, encryption constructs a complex term from its arguments (key and plaintext) that can only be deconstructed by decryption (with the same key). In ProVerif, for example, the attacker is an arbitrary process running in parallel with the protocol, which can read and write messages on public channels and can manipulate them symbolically.

In the computational model, messages are concrete bit-strings. Freshly generated nonces and keys are randomly sampled bit-strings that the attacker can guess with some probability (depending on their length). Encryption and decryption are functions on bit-strings to which we may associate standard cryptographic assumptions such as IND-CCA. The attacker is a probabilistic polynomial-time process running in parallel.

The analysis techniques employed by the two tools are quite different. Symbolic verifiers search for a protocol trace that violates the security goal, whereas computational model verification tries to construct a cryptographic proof that the protocol is equivalent (with high probability) to a trivially secure protocol. Symbolic verifiers are easy to automate, while computational model tools, such as CryptoVerif, are semi-automated: it can search for proofs but requires human guidance for non-trivial protocols. Queries can also be modeled similarly in symbolic and computational models as between events, but analysis differs: in symbolic analysis, we typically ask whether the attacker can derive a secret, whereas in the computational model, we ask whether it can distinguish a secret from a random bit-string.

Recently, the  $F^*$  programming language [\[55\]](#page-32-10), which exports type definitions to the Z3 theorem prover [\[56\]](#page-32-11), has been used to produce an implementation of TLS [\[57\]](#page-32-12) and the Signal secure messaging protocol that is formally verified for functional correctness at the *level of the implementation itself* [\[58\]](#page-33-0).

### **1.4 Contributions**

We present the following contributions:

- In [§1,](#page-0-0) we introduce Verifpal and provide a comparison against existing automated verification tools in the symbolic model ([§1\)](#page-0-0), as well as a recap of the current state of the art.
- In [§2,](#page-5-0) we introduce the Verifpal modeling language complete with syntax and semantics and provide some justifications for the language's design choices as well as examples.
- In [§3,](#page-15-0) we discuss Verifpal's protocol analysis logic and whether we can be certain that Verifpal will not miss an attack on a protocol model.
- In [§4,](#page-20-0) we provide the first formal model of the DP-3T decentralized pandemic-tracing protocol [\[59\]](#page-33-1), written in Verifpal, with queries and results on unlinkability, freshness, confidentiality and message authentication.
- In [§5,](#page-24-0) we introduce Verifpal's Coq compatibility layer. We show how Verifpal's semantics and verification logic are captured in the Coq theorem prover, as well as how Verifpal can translate arbitrary Verifpal models into Coq models for further analysis.

A discussion of future work follows before presenting our conclusion.

Verifpal is already available as free and open source software at <https://verifpal.com>. In addition, Verifpal provides a Visual Studio Code extension that enables it to function as an IDE for the modeling, analysis and verification of cryptographic protocols.

# <span id="page-5-0"></span>**2 The Verifpal Language**

Verifpal's language is meant to be simple while allowing the user to capture comprehensive protocols. We posit that an intuitive language that reads similarly to regular descriptions of secure channel protocols will provide a valuable asset in terms of modeling cryptographic protocols, and design Verifpal's language around that assertion. This is radically different from how the languages of tools such as ProVerif and Tamarin are designed: the latter is derived from the applied-pi calculus and the latter from a formalism of state transitions, making it reasonable to say that readability and intuitiveness were not the primary goals of these languages.

When describing a protocol in Verifpal, we begin by defining whether the model will be analyzed under a *passive* or *active* attacker. Then, we define the *principals* engaging in activity other than the attacker. These could be Alice and Bob, a Server and one or more Clients, etc. Once we have described the actions of more than one principal, it's time to illustrate the *messages* being sent across the network. Then, after having illustrated the principals' actions and their messages, we may finally describe the questions, or *queries* (can a passive attacker read the first message that Alice sent to Bob? Can Alice can be impersonated by an active attacker?) that we will ask Verifpal.

#### **2.1 Principals**

Figure [3](#page-7-0) shows a simple Verifpal model. We first define what kind of attacker Verifpal will use to analyze our model. **attacker**[passive] indicates a passive attacker, while **attacker**[active] indicates an active attacker.

We may then declare a principal Alice who generates the fresh private constant a, then used as her ephemeral private key. Alice then calculates ga = **G**^a. Here, ga is Alice's public Diffie-Hellman key, while **G**^a quite plainly indicates the standard Diffie-Hellman exponentiation  $g^a$ . Later, Alice will be able to write gb<sup>^</sup>a, which is how we illustrate the derivation of the shared secret  $g^{ba}$  in Verifpal.

### <span id="page-5-1"></span>**2.2 Fundamental Types in Verifpal**

Verifpal has three fundamental types: constants, primitives and equations. A constant may have qualifiers such as *freshness* (if declared using **generates**). Equations are in the form **G**^x^y. Primitives are one of the various built-in functions in Verifpal, and are defined using Verifpal's internal primitive definition structure. All of these elements are touched upon below.

### **2.2.1 Constants**

In Figure [3,](#page-7-0) a, ga, m1, b, gb, e1 and e1 dec are all *constants*. Certain rules apply on constants in Verifpal:

• *Immutability.* Once assigned, constants cannot be reassigned.

```
hmodeli ::= hattackeri hprincipali (hprincipali | hmessagei | hphasei)+ hqueriesi
```

```
\langle \textit{attacker} \rangle ::= \text{ 'attacker } [' \text{ ('active'} | \text{ 'passive'}) ']'
```

```
hprincipali ::= 'principal' hstringi '[' (hknowsi | hgeneratesi | hleaksi | hassignmenti)+ ']'
```

```
\langleknows) := 'knows' ('private' | 'public' | 'password') \langle constant \rangle (',' \langle constant \rangle)*
```
 $\langle generates \rangle ::= 'generates' \langle constant \rangle (',' \langle constant \rangle)^*$ 

 $\langle \text{leaks} \rangle ::= \text{ 'leaks } \langle \text{constant} \rangle (\hat{ } \cdot , \text{ 'constant'})^*$ 

 $\langle assignment \rangle ::= \langle constant \rangle (',' \langle constant \rangle)^* = ' (\langle primitive \rangle | \langle equation \rangle)$ 

 $\langle message \rangle ::= \langle string \rangle$  ' → '  $\langle string \rangle$ ': '  $(\langle constant \rangle \mid \langle guaranteedConstant \rangle)$  (',' ( $\langle constant \rangle \mid$ h*guardedConstant*i))\*

 $\langle phase \rangle ::= 'phase' \langle number \rangle ']'$ 

h*queries*i ::= 'queries[' (h*confidentialityQuery*i | h*authenticationQuery*i | h*freshnessQuery*i |  $\langle$ *unlinkabilityQuery* $\rangle$ <sup>\*</sup> ']' [ $\langle$ *queryOptions* $\rangle$ ]

 $\langle$ *confidentialityQuery*) ::= 'confidentiality?'  $\langle$ *constant* $\rangle$ 

h*authenticationQuery*i ::= 'authentication? ' h*string*i ' → ' h*string*i ': ' h*constant*i

h*freshnessQuery*i ::= 'freshness? ' h*constant*i

*kunlinkabilityQuery*) ::= 'unlinkability? ' *(constant*)',' *(constant*) (',' *(constant*))\*

 $\langle queryOptions \rangle ::= '[' \langle queryOption \rangle^*']'$ 

 $\langle queryOption \rangle ::= 'precondition' '[' \langle message \rangle ']'$ 

 $\langle constant \rangle ::= \langle string \rangle$ 

 $\langle$ *guardedConstant* $\rangle ::= '[\n\langle constant \rangle ']'$ 

 $\langle primitive \rangle ::= \langle primitiveName \rangle$  '(' ( $\langle constant \rangle \mid \langle primitive \rangle \mid \langle equation \rangle$ ) (',' ( $\langle constant \rangle \mid$  $\langle primitive \rangle | \langle equation \rangle)$ <sup>\*</sup>')' ['?']

 $\langle equation \rangle ::= \langle constant \rangle$  '^'  $\langle constant \rangle$ 

h*primitiveName*i ::= 'BLIND' | 'UNBLIND' | 'RINGSIGN' | 'RINGSIGNVERIF' | 'PW\_HASH' | 'HASH' | 'HKDF' | 'AEAD\_ENC' | 'AEAD\_DEC' | 'ENC' | 'DEC' | 'MAC' | 'ASSERT' | 'CONCAT' | 'SPLIT' | 'SIGN' | 'SIGNVERIF' | 'PKE\_ENC' | 'PKE\_DEC' | 'SHAMIR\_SPLIT' | 'SHAMIR\_JOIN'

<span id="page-6-0"></span>Figure 2: Verifpal regular language syntax.

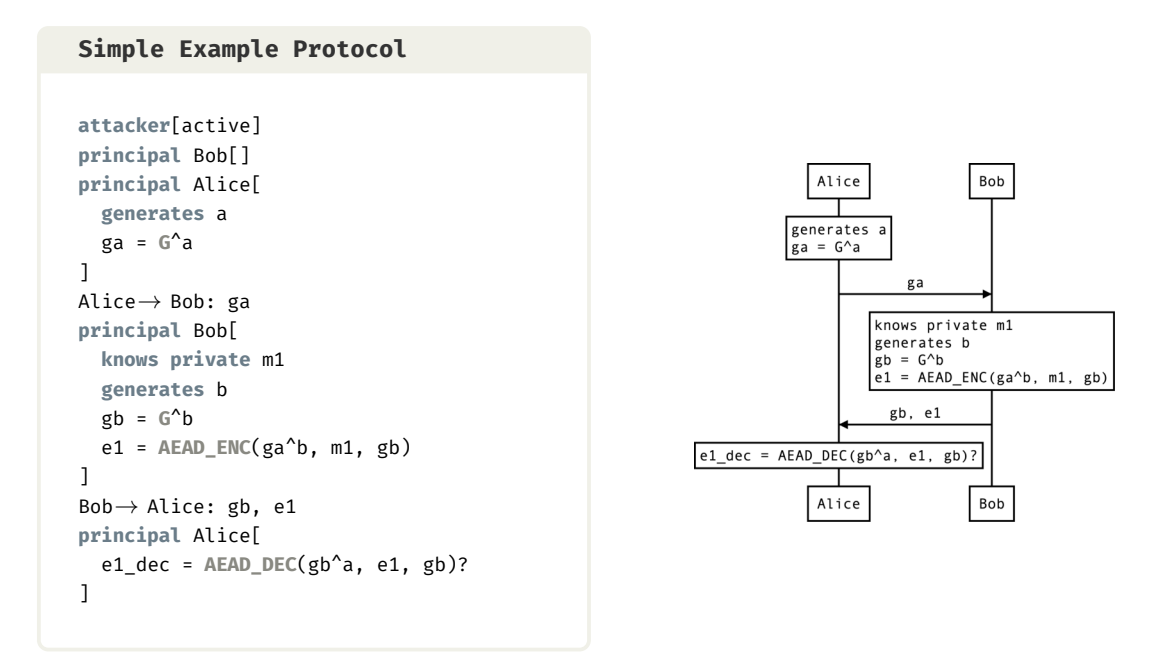

<span id="page-7-0"></span>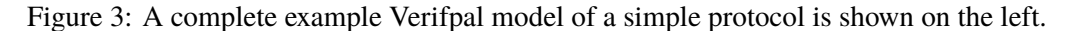

- *Global name-space.* If Bob declares or assigns some constant c, Alice cannot declare a constant c even if Bob declares or assigns his constant privately.
- *No referencing.* Constants cannot be assigned to other constants, but only to primitives or equations.

These rules exist in order to encourage practitioners to write Verifpal models that will hopefully be cleaner and easier to read. Let's summarize the different ways that exist to declare constants, and how they differ from one another:

- **knows**: A principal may be described as having prior knowledge of a constant. The qualifiers **private** and **public** describe whether this constant that they have knowledge of is supposed to be considered known by everyone else (including the attacker) or just by them. Constants declared this way are considered to be, well, constant, across every execution of the protocol (i.e. they are not unique for every different time the protocol is executed).<sup>[2](#page-7-1)</sup>
- **generates**: This allows a principal to describe a *"fresh"* value, i.e. a value that is regenerated every time the protocol is executed. A good example of this could be an ephemeral private key. Such values (and all values derived using these values) are not kept between different protocol session executions.
- **leaks**: This allows us to specify that the principal will leak an existing constant that they already know to the attacker, rendering the value immediately knowable to the attacker at the point of leakage.

<span id="page-7-1"></span><sup>&</sup>lt;sup>2</sup>A third qualifier, **password**, can be used to declare private constants that are weak or guessable: if they are used directly within, for example, an encryption primitive, and the ciphertext is obtained by the attacker, the attacker will be able to obtain the password value immediately. Therefore, in order to be used safely, values declared using **knows password** must first be sent through a password hashing primitive such as **PW\_HASH**. This allows Verifpal to natively support modeling for cryptographic operations that use weak passwords or other guessable values that do not go through appropriate key derivation mechanisms.

• *Assignment*: A constant may be declared by assigning it to the result of a primitive or equation expression. But remember: constants may not be assigned to other constants.

#### **2.2.2 Primitives**

In Verifpal, cryptographic primitives are essentially *"perfect"*. That is to say, hash functions are perfect one way functions, and not susceptible to something like length extension attacks. It is also not possible to model for, say, encryption primitives that use 40-bit keys, which could be guessed easily, since encryption functions are perfect pseudo-random permutations, and so on.

Internally in Verifpal's standard implementation, all primitives are defined using a common spec called PRIMITIVESPEC which restricts how they can be expressed to a set of common rules. Aside from information such as the primitive's names, arity and number of outputs, each PRIMITIVESPEC defines a primitive solely via a combination of four standard rules:

- Decompose. Given a primitive's output and a defined subset of its inputs, automatically reveal one of its inputs. (Given **ENC**(k, m) and k, reveal m).
- Recompose. Given a defined subset of a primitive's outputs, automatically reveal one of its inputs. (Given a, b, reveal x if a, b,  $=$  **SHAMIR\_SPLIT** $(x)$ ).
- REWRITE. Given a matching defined pattern within a primitive's inputs, rewrite the primitive expression itself into a logical subset of its inputs. (Given **DEC**(k, **ENC**(k, m)), rewrite the entire expression **DEC**( $k$ , **ENC**( $k$ ,  $m$ )) to m).
- REBUILD. Given a primitive whose inputs are all the outputs of some same other primitive, rewrite the primitive expression itself into a logical subset of its inputs. (Given **SHAMIR\_JOIN**(a, b) where a, b, c = **SHAMIR\_SPLIT**(x), rewrite the entire expression **SHAMIR\_JOIN**(a, b) to  $x)$ .

**Core Primitives** Verifpal offers the following *"core"* primitives, which perform basic operations that are not necessarily cryptographic in nature, but still often useful in models.

- **ASSERT**(**MAC**(k, m), **MAC**(k, m)). Checks the equality of two values, and especially useful for checking MAC equality.
- **CONCAT**(a, b): c. Concatenates between two to five into one value. *"Concatenation"* is a word often used in computer science to describe joining multiple strings or values together. For example, the concatenation of the strings cat and dog would be catdog.
- **SPLIT(CONCAT**(a, b)): a, b. Splits a concatenation back to its component values. Must contain a **CONCAT** primitive as input; otherwise, Verifpal will output an error.

**Hashing Primitives** Verifpal offers the following hashing primitives, which aim to capture classical cryptographic hashing, keyed hashing and hash-based key derivation.

- **HASH** $(a, b \ldots)$ : x. Secure hash function, similar in practice to, for example, BLAKE2s [\[60\]](#page-33-2). Takes an arbitrary number of input arguments  $\geq 1$ , and returns one output.
- **MAC**(key, message): hash. Keyed hash function. Useful for message authentication and for some other protocol constructions.

```
Coq: Verifpal Symmetric Encryption
Definition ENC(key plaintext: constant): constant == ENC c key plaintext.
Definition DEC(key ciphertext: constant): constant :=match ciphertext with
 | ENC_c k m ⇒ match k =? key with
  | true ⇒ m | false ⇒ ENC_c k m end
 |\Rightarrow ciphertext end.
Theorem enc_dec: forall k m: constant, DEC k (ENC k m) = m.
Proof.
 unfold ENC, DEC; intros k m;
 rewrite equal_constant_true; try auto.
Qed.
```
- HKDF(salt, ikm, info): a, b.... Hash-based key derivation function inspired by the Krawczyk HKDF scheme [\[61\]](#page-33-3). Essentially, **HKDF** is used to extract more than one key out a single secret value. salt and info help contextualize derived keys. Produces an arbitrary number of outputs  $\geq 1$ .
- **PW\_HASH**(a): x. Password hashing function, similar in practice to, for example, Scrypt [\[62\]](#page-33-4) or Argon2 [\[63\]](#page-33-5). Hashes passwords and produces output that is suitable for use as a private key, secret key or other sensitive key material. Useful in conjunction with values declared using **knows password** a.

**Encryption Primitives** Verifpal offers the following encryption primitives, which aim to capture unauthenticated encryption, and authenticated encryption with associated data.

- **ENC**(key, p): c. Symmetric encryption, similar for example to AES-CBC or to ChaCha20.
- **DEC**(key, **ENC**(key, p)): p. Symmetric decryption.
- **AEAD\_ENC**(key, p, ad): c. Authenticated encryption with associated data. ad represents an additional payload that is not encrypted, but that must be provided exactly in the decryption function for authenticated decryption to succeed. Similar for example to AES-GCM or to ChaCha20-Poly1305.
- **AEAD\_DEC**(key, **AEAD\_ENC**(key, p, ad), ad): p. Authenticated decryption with associated data.
- **PKE\_ENC**(**G**^key, p): c. Public-key encryption.
- **PKE\_DEC**(key, **PKE\_ENC**(**G**^key, p)): p. Public-key decryption.

**Signature Primitives** Verifpal offers a simple signing primitive with a corresponding signature verification function.

• **SIGN**(key, m): sig. Classic signature primitive. Here, key is a private key, for example a.

```
Coq: Verifpal Authenticated Encryption
```

```
Theorem aead_enc_dec: forall k m ad: constant,
 AEAD_DEC k (AEAD_ENC k m ad) ad = m.
Proof.
 unfold AEAD_ENC, AEAD_DEC;
 intros k m ad; rewrite equal_constant_true;
 rewrite equal_constant_true; try auto.
Qed.
Theorem aead_enc_dec_2: forall k m ad c: constant,
 c = AEAD_ENC k m ad \rightarrow m = AEAD_DEC k c ad.
Proof.
 intros k m ad c H.
 rewrite → H. rewrite → aead_enc_dec. reFflexivity.
Qed.
```
### **Coq: Verifpal Public Key Semantics**

```
Theorem pub_key: forall x: constant, G^( x ) = pub_key_c x.
Proof.
   intros x. destruct x; try reFflexivity.
Qed.
(* a private key always has the same public key *)Theorem pub_key_eq: forall x y: constant,
     x = y \rightarrow G^{\wedge} (x) = G^{\wedge} (y).Proof.
  intros x y H. subst; auto.
Qed.
```

```
Coq: Verifpal Ring Signatures (Partial)
Theorem ringsignverif_verif1: forall a b c m: constant,
 m = RINGSIGNVERIF (G<sup>^</sup>( a )) (G<sup>^</sup>( b )) (G<sup>^</sup>( c )) m (
   RINGSIGN a (G^{\wedge}(\ b)) (G^{\wedge}(\ c)) m).
Proof.
 unfold RINGSIGN, RINGSIGNVERIF. intros a b c m.
   simpl. rewrite equal_constant_true. simpl. reFflexivity.
Qed.
Theorem ringsignverif_order_sign1: forall a b c m: constant,
 m = RINGSIGNVERIF (G<sup>^</sup>( a )) (G<sup>^</sup>( b )) (G<sup>^</sup>( c )) m (
   RINGSIGN a (G^{\wedge}(\ c)) (G^{\wedge}(\ b)) m).
Proof.
   unfold RINGSIGN, RINGSIGNVERIF. intros a b c m.
   simpl. rewrite equal_constant_true. simpl. reFflexivity.
Qed.
Theorem ringsignverif_order_verif2: forall a b c m: constant,
 m = RINGSIGNVERIF (G^{\wedge}(-b)) (G^{\wedge}(-a)) (G^{\wedge}(-c)) m (
   RINGSIGN a (G^{\wedge}(\ c)) (G^{\wedge}(\ b)) m).
Proof.
   unfold RINGSIGN, RINGSIGNVERIF. intros a b c m.
   simpl. rewrite equal_constant_true. simpl. rewrite bool_commutative2.
   reFflexivity. reFflexivity.
Qed.
```
- **SIGNVERIF**(**G**^k, message, **SIGN**(k, m)): m. Verifies if signature can be authenticated. If key a was used for **SIGN**, then **SIGNVERIF** will expect **G**^a as the key value.
- **RINGSIGN**(k\_a, **G**^k\_b, **G**^k\_c, m): sig. Ring signature. In ring signatures, one of three parties (Alice, Bob or Charlie) signs a message. The resulting signature can be verified using the public key of any of the three parties, and the signature does not reveal the signatory, only that they are a member of the signing ring (Alice, Bob or Charlie). The first value provided as an argument must be the private key of the actual signer, while the subsequent two arguments must be the public keys of the other potential signers. Paired with **RINGSIGNVERIF**.
- **BLIND**(k, m): m. Message blinding primitive, useful for the implementation of blind signatures [\[64\]](#page-33-6). Here, the sender uses the secret "blinding factor" k in order to blind message m, which can then be sent to the signer, who will be able to produce a signature on m without knowing m. Used in conjunction with **UNBLIND**.
- **UNBLIND**(k, m, **SIGN**(a, **BLIND**(k, m))): **SIGN**(a, m). Once **BLIND**(k, m) is signed by the signer, the sender can convert **SIGN**(a, **BLIND**(k, m)) to **SIGN**(a, m) by unblinding the message using their secret blinding factor k. The resulting unblinded signature can then be used as if it were a regular signature by a over m.

**Secret Sharing Primitives** Verifpal offers a simple interface for modeling Shamir Secret Sharing [\[65\]](#page-33-7), which allows a secret (such as a key) to be split into multiple shares such that only some (and not all) of these shares are required to reconstitute it.

```
Coq: Verifpal Diffie-Hellman Semantics
```

```
Theorem dh_commutativity: forall x y,
 (DH (G^{\wedge}(\ x)) y) = (DH (G^{\wedge}(\ y)) x).
Proof.
 intros x y. rewrite dh_eq. rewrite dh_eq.
 rewrite ← mult commute. reflexivity.
Qed.
```
- **SHAMIR\_SPLIT**(k): s1, s2, s3. In Verifpal, we allow splitting the key into three shares such that only two shares are required to reconstitute it.
- **SHAMIR\_JOIN**(sa, sb): k. Here, sa and sb must be two distinct elements out of the set (s1, s2, s3) in order to obtain k.

If analyzing under a passive attacker, then Verifpal will only execute the model once. Therefore, if a checked primitive fails, the entire verification procedure will abort. Under an active attacker, however, Verifpal is forced to execute the model once over for every possible permutation of the inputs that can be affected by the attacker. Therefore, a failed checked primitive may not abort all executions — and messages obtained before the failure of the checked primitive are still valid for analysis, perhaps even in future sessions.

#### **2.2.3 Equations**

Equations are special expressions intended to capture public key generation (useful for both Diffie-Hellman Key Exchanges and signatures), as well as shared secret agreement (useful for Diffie-Hellman Key Exchanges).

As we saw earlier, **G**<sup> $\alpha$ </sup> a indicates the public key obtained from value a. This public key can be used both for signing primitives as well as for Diffie-Hellman shared secret agreement. Let's look at some other example equations in Verifpal:

```
Example Equations
```

```
principal Server[
 generates x
 generates y
 gx = G^xgy = G^y
 gxy = gx^ygyx = gy^x]
```
In the above, gxy and gyx are considered equivalent by Verifpal. In Verifpal, all equations must have the constant **G** as their root generator. This mirrors Diffie-Hellman behavior. Furthermore, all equations can only have two constants  $(a<sup>o</sup>b)$ , but as we can see above, equations can be built on top of other equations (as in the case of gxy and gyx).

#### <span id="page-13-0"></span>**2.2.4 Messages, Guarded Constants, Checked Primitives and Phases**

Sending messages over the network is simple. Only constants may be sent within messages:

```
Example: Messages
```

```
Alice→ Bob: ga, e1
Bob\rightarrow Alice: [gb], e2
```
In the first line of the above, Alice is the sender and Bob is the recipient. Notice how Alice is sending Bob her long-term public key ga = **G**^a. An active attacker could intercept ga and replace it with a value that they control. But what if we want to model our protocol such that Alice has pre-authenticated Bob's public key gb = **G**^b? This is where *guarded constants* become useful.

In the second message from the above example, we see that, gb is surrounded by brackets ([]). This makes it a *"guarded"* constant, meaning that while an active attacker can still read it, they cannot tamper with it. In that sense it is *"guarded"* against the active attacker.

In Verifpal, **ASSERT**, **SPLIT**, **AEAD\_DEC**, **SIGNVERIF** and **RINGSIGNVERIF** are *"checkable"* primitives: if we add a question mark (?) after one of these primitives, then the model execution will abort should **AEAD\_DEC** fail authenticated decryption, or should **ASSERT** fail to find its two provided inputs equal, or should **SIGNVERIF** fail to verify the signature against the provided message and public key. For example: **SIGNVERIF**(k, m, s)? makes this instantiation of **SIGNVERIF** a *"checked"* primitive.

Phases allow Verifpal to reliably model post-compromise security properties such as forward secrecy or future secrecy. When modeling with an active attacker, a new phase can be declared thus:

```
Example: Phases
```

```
Bob→ Alice: b1
phase[1]
principal Alice[leaks a2]
```
In the above example, the attacker won't be able to learn a2 until the execution of everything that occurred in phase 0 (the initial phase of any model) is concluded. Furthermore, the attacker can only manipulate a2 within the confines of the phases in which it is communicated. That is to say, the attacker will have knowledge of b1 when doing analysis in phase 1, but won't be able to manipulate b1 in phase 1. The attacker won't have knowledge of a2 during phase 0, but will be able to manipulate b1 in phase 0. Phases are useful to model scenarios where, for example, the attacker manages to steal Alice's keys strictly *after* a protocol has been executed, allowing the attacker to use their knowledge of that key material, but only outside of actually injecting it into a running protocol session.

Values are learned at the earliest phase in which they are communicated, and can only be manipulated within phases in which they are communicated, which can be more than one phase since Alice can for example send a2 later to Carol, to Damian, etc. Importantly, values derived from mutations of b1 in phase 0 cannot be used to construct new values in phase 1.

### **2.3 Queries**

Here are examples of three different types of queries:

```
Simple Example Protocol: Queries
queries[
 confidentiality? m1
 authentication? Bob→ Alice: e1
 unlinkability? ga, m1
]
```
The above example is drawn from Verifpal's current four query types:

### **2.3.1 Confidentiality Queries**

Confidentiality queries are the most basic of all Verifpal queries. We ask: *"can the attacker obtain*  $m1$ <sup>2</sup> — where  $m1$  is a sensitive message. If the answer is yes, then the attacker was able to obtain the message, despite it being presumably encrypted. When used in conjunction with phases, confidentiality queries can however be used to model for advanced security properties such as forward secrecy.

### **2.3.2 Authentication Queries**

Authentication queries rely heavily on Verifpal's notion of *"checked"* or *"checkable"* primitives. Intuitively, the goal of authentication queries is to ask whether Bob will rely on some value e1 in an important protocol operation (such as signature verification or authenticated decryption) if and only if he received that value from Alice. If Bob is successful in using e1 for signature verification or a similar operation without it having been necessarily sent by Alice, then authentication is violated for e1, and the attacker was able to impersonate Alice in communicating that value.

#### **2.3.3 Freshness Queries**

Freshness queries are useful for detecting replay attacks, where an attacker could manipulate one message to make it seem valid in two different contexts. In passive attacker mode, a freshness query will check whether a value is "fresh" between sessions (i.e. if it has at least one composing element that is generated, non-static). In active attacker mode, it will check whether a value can be rendered "non-fresh" (i.e. static between sessions) and subsequently successfully used between sessions.

#### **2.3.4 Unlinkability Queries**

Protocols such as DP-3T (see [§4\)](#page-20-0), voting protocols and RFID-based protocols posit an "unlinkability" security property on some of their components or processes. Definitions for unlinkability vary wildly despite the best efforts of researchers [\[66,](#page-33-8) [67,](#page-33-9) [68\]](#page-33-10), but in Verifpal, we adopt the following definition: *"for two observed values, the adversary cannot distinguish between a protocol execution in which they belong to the same user and a protocol execution in which they belong to two different users."*

Based on the above, Verifpal introduced in version 0.12.0 experimental support for a notion of unlinkability based on the following checks. For an unlinkability query evaluating two values a and b:

- First, Verifpal checks to see if a and b satisfy freshness. If they do not, the query fails. Similarly to regular freshness queries, if an attacker can coerce a value to be non-fresh across sessions, then it is non-fresh and the query fails.
- If a and b both satisfy freshness, Verifpal then checks to see if the attacker can determine them as being the output of the same primitive or as having a *common source*. For example, the first and second output of the same **HKDF** construction with the same inputs. Of course, a and b can indeed be the outputs of that **HKDF** and be unlinkable; unless the attacker is able to reconstruct that same **HKDF** primitive and thereby use it to determine that both values are the outputs of it.

We note that unlinkability queries are especially experimental, since it is likely that these two notions are not sufficient to fully capture unlinkability between values, and future versions of Verifpal may expand this definition with additional notions.

### **2.4 Query Options**

Imagine that we want to check if Alice will only send some message to Alice if it has first authenticated it from Bob. This can be accomplished by adding the **precondition** option to the authentication query for e:

```
Query Options Example
queries[
   authentication? Bob→ Alice: e[
   precondition[Alice→ Carol: m2]
   ]
]
```
The above query essentially expresses: *"The event of Carol receiving* m2 *from Alice shall only occur if Alice has previously received and authenticated an encryption of* m2 *as coming from Bob."*

# <span id="page-15-0"></span>**3 Analysis in Verifpal**

Verifpal's active attacker analysis methodology follows a simple set of procedures and algorithms. The overall process is comprised of five steps (see Figure [4](#page-16-0) in the Appendix for an illustration):

- 1. **Gather values.** Attacker passively observes a protocol execution and gathers all values shared publicly between principals.
- 2. **Insert learned values into attacker state.** Attacker's state  $(\mathcal{V}_A)$  obtains newly learned values.
- 3. **Apply transformations.** Attacker applies the four transformations (detailed below) on all obtained values.

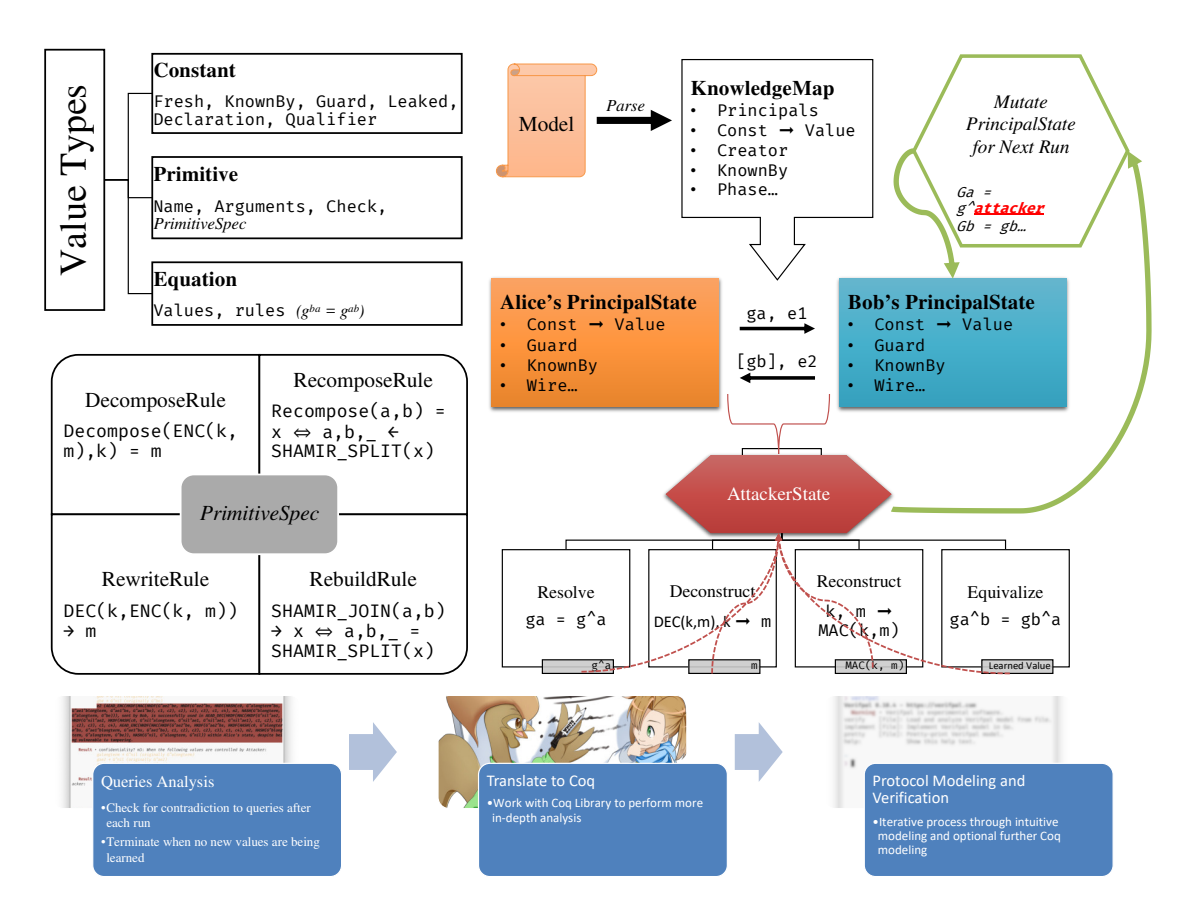

<span id="page-16-0"></span>Figure 4: Verifpal analysis methodology. On the left, the three fundamental types usable in Verifpal models are illustrated. As noted in [§2.2,](#page-5-1) all primitives are defined via a standard PrimitiveSpec structure with four logical rules. On the right, a model analysis is illustrated: first, the Verifpal model is parsed and translated into a global immutable *"knowledge map"* structure from which a *"principal state"* is derived for each declared principal. Based on the messages exchanged between these principal states, the attacker obtains values to which it can recursively apply the four transformations discussed in [§3](#page-15-0) before executing mutated sessions while still following the heuristics touched upon in [§3.1,](#page-17-0) until it is unable to learn new values.

- 4. **Prepare mutations for next session.** If the attacker has learned new values due to the transformations executed in the previous step, they create a combinatorial table of all possible value substitutions, and from that, derive a set of all possible value substitutions across future executions of the protocol on the network.
- 5. **Iterate across protocol mutations.** Attacker proceeds to execute the protocol across sessions, each time *"mutating"* the execution by mayor-in-the-middling a value. Attacker then returns to step 1 of this list. The process continues so long as the attacker keeps learning new values.

After each step, Verifpal checks to see if it has found a contradiction to any of the queries specified in the model and informs the user if such a contradiction is found. The four main transformations mentioned above are the following:

• Resolve. Resolves a certain constant to its assigned value (for example, a primitive or an

equation). Executed on  $\mathcal{V}_A$ , the set of all values known by the attacker.

- Deconstruct. Attempts to deconstruct a primitive or an equation. In order to deconstruct a primitive, the attacker must possess sufficient values to satisfy the primitive's rewrite rule. For example, the attacker must possess k and e in order to obtain m by deconstructing  $e = ENC(k, m)$  with k. In order to deconstruct an equation, the attacker must similarly possess all but one private exponent. Executed on  $\mathcal{V}_A$ , the set of all values known by the attacker.
- Reconstruct. Attempts to reconstruct primitives and equations given that the attacker possesses all of the component values. Executed on  $\mathcal{V}_A$ , the set of all values known by the attacker, as well as on  $\mathcal{V}_P$ , the values known by the principal whose state is currently being evaluated by the attacker.
- EQUIVALIZE. Determines if the attacker can reconstruct or equivalize any values within  $V_P$ from  $V_A$ . If so, then these equivalent values are added to  $V_A$ .

Verifpal's goal is to obtain as many values as is logically possible from their viewpoint as an attacker on the network. As a passive attacker, Verifpal can only do this by deconstructing the values made available as they are shared between principals, and potentially reconstructing them into different values. As an active attacker, Verifpal can modify unguarded constants as they cross the network. Each modification could result in learning new values, so an unbounded number of modifications can occur over an unbounded number of protocol executions. *"Fresh"* (i.e. generated) values are not kept across different protocol executions, as they are assumed to be different for every session of the protocol.

An active attacker can also generate their own values, such as a key pair that they control, and fabricate new values that they use as substitutes for any unguarded constants sent between principals. If, during a protocol execution, a checked primitive fails, that session execution is aborted and the attacker moves on to the next one. However, values obtained thus far in that particular session execution are kept.

Verifpal also keeps track of which values are used where, the path a value takes until it arrives into the state of a principal, and who first declared or generated a value. This information is used in order to analyze for contradictions to authentication queries.

### <span id="page-17-0"></span>**3.1 Preventing State Space Explosion**

A common problem among symbolic model protocol verifiers is that for complex protocols, the space of the user states and value combinations that the verifier must assess becomes too large for the verifier to terminate in a reasonable time. Verifpal optimizes for this problem via certain heuristic techniques: first, Verifpal separates its analysis into a number of *stages* in which it gradually allows itself to modify more and more elements of principals' states. Only in later stages are the internal values of certain primitives (which are labeled *"explosive"* in their PrimitiveSpec) mutated. Verifpal also imposes other restrictions, such as limiting the maximum number of inputs and outputs of any primitive to five. Thus, Verifpal achieves unbounded state analysis, similarly to ProVerif, but also applies a set of heuristics that are hopefully more likely to achieve termination in a more reasonable time for large models (such as those seen for TLS 1.3 or Signal with more than three messages). Verifpal also leverages multi-threading and other such techniques to achieve faster analysis. Verifpal's stages segment Verifpal's search strategy in

essentially the following way, with the aim to hold back infinite mutation recursion depth as far as possible, unless queries cannot be contradicted without it:

- **Stage 1:** All of the elements of passive attacker analysis, plus constants and equation exponents may be mutated to nil only and not to each other (for equations, this means that g^a mutates to g^nil but not to g^b).
- **Stage 2:** All of the elements of Stage 1, plus non-explosive primitives are mutated but without exceeding a call depth that is pre-determined in relation to the way in which they were employed by principals in the Verifpal model. For example, **HASH**(**HASH**(x)) will not mutate to **HASH**( $\text{HASH}(HASH(y))$ ) (since the call depth is deeper in the mutation), and **ENC**(**HASH**(k), y) will not mutate to **ENC**(**PW\_HASH**(k), k) (since the *"skeleton"* of the original primitive does not employ **PW\_HASH**, but **HASH**).
- **Stage 3:** All of the elements of Stage 2, with the inclusion of explosive primitives.
- **Stage 4:** All of the elements of Stage 3, with the addition of constants and equation exponents being replaced with one another and not just nil.
- **Stage 5:** All of the elements of Stage 4, with the addition of primitives being allowed an infinite call-recursion depth (so long as this matches their *"skeleton"* as defined in Stage 2).

### **3.2 Soundness of Results**

Verifpal has so far been used in order to model TLS, Signal, Scuttlebutt, Telegram, ProtonMail and some other protocols. So far, all of its results have been in line with previous analyses of these protocols. We present in this section an outline of Verifpal's formal analysis methodology, in addition to the formalized semantics and analysis logic of the Verifpal Coq Library discussed in [§5,](#page-24-0) such that we can say with a high degree of confidence that:

- If an attacker is unable to obtain a value m, then m is necessarily confidential for the protocol described in the Verifpal model.
- If an attacker cannot find more than one way in which value e can be communicated between principals A and B such that B later employs e as an argument to a rewrite-capable primitive or equation, then e is necessarily authenticated under  $A \rightarrow B$  for the protocol described in the Verifpal model.

It is important to note that we do not currently explicitly seek to rule out false attacks (i.e. false positives.) Our central argument is that the analysis logic described in this section is sufficient in order to capture all possible confidentiality and authentication attacks within the language defined in Figure [2.](#page-6-0) We further buttress this claim with the formalization of Verifpal's semantics and analysis logic in Coq, as shown in [§5.](#page-24-0)

### **3.2.1 Value Construction**

Protocol analysis always begins from the point of view of the attacker. The initial set of values that the attacker can know are necessarily constants, since only constants can be exchanged within network messages (Figure [2\)](#page-6-0). *"Pure"* constants (constants that are declared via a **knows**

or **generates** expression and not via assignment) resolve to themselves  $(x \rightarrow x)$ . Assigned constants resolve to either a primitive or an equation. Primitives can take constants, primitives or equations as arguments but always return constants. Equations can only take constants as arguments (effectively exponents).

#### **3.2.2 Genealogy of Values**

In Verifpal, once a constant is known, generated or assigned, an immutable *creator* value is assigned to it defining the principal responsible for creating it. As the value travels across the network, a *sender* chain is built tracking its genealogy. For example, if Alice creates a value m and sends it to Bob, and if Bob then sends it to Carol, then m would have Alice as its creator and a sender chain of Alice  $\rightarrow$  Bob  $\rightarrow$  Carol.

When an attacker is tasked with contradicting an authentication query, it attempts to find out if a scenario exists in which a value is used in a primitive (or worse, triggers a valid rewrite rule) that does not follow the sender chain decreed by the authentication query.

### **3.2.3 Mutations and Guarded Constants**

Except for guarded constants (see [§2.2.4\)](#page-13-0), the attacker can, at will, substitute any constant with any other, including constants crafted by the attacker. The goal of these substitutions is to execute the protocol in every possible permutation of constant-to-value assignments based on the values known by the attacker. Each unguarded constant risks being permuted with:

- **Other constants and values from the protocol** that have been revealed to the attacker.
- **New primitive and equation declarations** constructed from values that have been revealed to the attacker.
- **Malicious values** crafted by the attacker, including for example malicious public keys or malicious signatures under key pairs generated and owned by the attacker.

As noted earlier, once the attacker gains new values through this process, the permutation table is recalculated and the the set of executions begins anew. Protocol analysis ends when no new values are known to the attacker after a complete run of all possible permutations. The goal of this step is to obtain a full search of all runs of the protocol under all possible discoverable values, given the assumption that the methodology allows the attacker to obtain all obtainable values.

Mutations and transformations are executed recursively. That is, if executing any one of Resolve, Deconstruct, Reconstruct and Equivalize leads to new values being discovered, then that transformation is executed recursively until no new values are found. If any new values are found, the series of four transformations is also re-executed recursively in its totality until no new values are obtainable by the attacker. Once that is the case, we move on to the next mutation.

Our core assumption regarding the completeness and reliability of Verifpal's analysis methodology is that the above is sufficient to, within Verifpal's language, capture all values knowable to the attacker, as well as all sender chains possible within a protocol given an attacker.

# <span id="page-20-0"></span>**4 Case Study: Pandemic Contact Tracing in Verifpal**

During the COVID-19 pandemic, a rise was observed in the number of proposals for privacypreserving pandemic and contact tracing protocols. Arguably the most popular and well-analyzed of these proposals is the Decentralized Privacy-Preserving Proximity Tracing (DP-3T) protocol [\[59\]](#page-33-1), which aims to *"simplify and accelerate the process of identifying people who have been in contact with an infected person, thus providing a technological foundation to help slow the spread of the SARS-CoV-2 virus"*, and to *"minimize privacy and security risks for individuals and communities and guarantee the highest level of data protection."*

### **4.1 Modeling DP-3T in Verifpal**

To demonstrate DP-3T, we will assume that the principals participating in this simulation are the following:

- A population of 3 individuals: Alice, Bob, and Charlie, each of them possessing a smartphone: SmartphoneA, SmartphoneB, and SmartphoneC respectively;
- A Healthcare Authority serving this population;
- A Backend Server, that individuals can communicate with to obtain daily information.

We begin by defining an attacker which matches with our security model, which, in this case, is an active attacker. We then proceed to illustrate our model as a sequence of days in which DP-3T is in operation within the life cycle of a pandemic.

#### **4.1.1 Day 0: Setup Phase**

We assume that no new individuals were diagnosed with the disease on Day 0 of using DP-3T. This means that the Healthcare Authority and the Backend Server will not act at this stage and we can simply ignore them for now.

The DP-3T specification states that every principal, when first joining the system, should generate a random secret key (SK) to be used for one day only. For every SK value, and the knowledge of a public "broadcast key" value, principals should compute multiple Unique Ephemeral ID values (EphID) using a combination of a PRG and a PRF. The method of generating EphID is analogous with the HKDF function from Verifpal. We could add the following lines of code to our file in order to model Alice's SmartphoneA:

```
DP-3T: SmartphoneA, B and C Setup
```

```
principal SmartphoneA[
 knows public BroadcastKey
  generates SK0A
  EphID00A, EphID01A, EphID02A = HKDF(nil, SK0A, BroadcastKey)
]
```
Whenever two principals would come to be in physical proximity of each other, they would automatically exchange EphIDs. Once a principal uses an EphID value, they discard it and use another one when performing an exchange with another principal.

Let's imagine that Alice and Bob came into contact. It would mean that Alice sent EphID00A in a message to Bob and that Bob sent EphID00B to Alice. Further, let's say that in the conclusion of Day 0, Bob sits behind Charlie in the Bus:

```
DP-3T: EphID Communication
```
SmartphoneA→ SmartphoneB: EphID00A SmartphoneB→ SmartphoneA: EphID00B SmartphoneC→ SmartphoneB: EphID01C SmartphoneB→ SmartphoneC: EphID01B

#### **4.1.2 Day 1**

The Backend Server will automatically publish the SK values of people who were infected to the members of the general population. These values were previously unpublished and thus were private and only known by their generators and the server.

```
DP-3T: BackendServer Communication
```

```
principal BackendServer[
 knows private infectedPatients0
]
BackendServer→ SmartphoneA: infectedPatients0
BackendServer→ SmartphoneB: infectedPatients0
BackendServer→ SmartphoneC: infectedPatients0
```
Every day starting from Day 1, DP-3T mandates that principals will generate new SK values. The new value will be equal to the hash of the SK value from the day before. Principals will also generate EphIDs just like before.

```
DP-3T: EphID Generation
```

```
principal SmartphoneA[
 SK1A = HASH(SK0A)
 EphID10A, EphID11A, EphID12A = HKDF(nil, SK1A, BroadcastKey)
]
principal SmartphoneB[
 SK1B = HASH(SK0B)
 EphID10B, EphID11B, EphID12B = HKDF(nil, SK1B, BroadcastKey)
]
principal SmartphoneC[
 SK1C = HASH(SK0C)
  EphID10C, EphID11C, EphID12C = HKDF(nil, SK1C, BroadcastKey)
]
```
Thankfully, Alice, Bob and Charlie were committed to self-confinement and have stayed at home, so they did not exchange EphIDs with anyone.

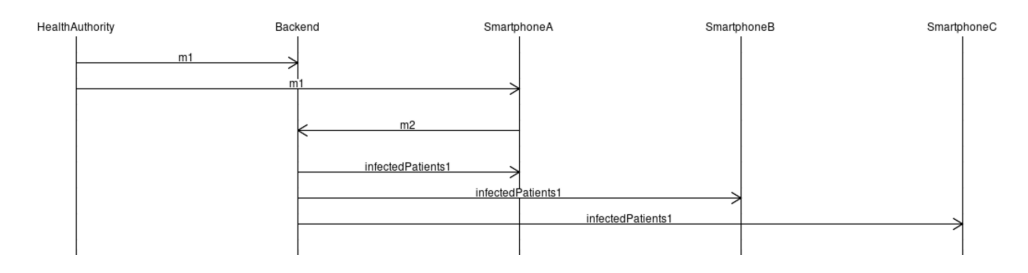

<span id="page-22-0"></span>Figure 5: A summary of the parties and network exchanges involved in Day 15 of our Verifpal model of the DP-3T protocol.

### **4.1.3 Day 2**

A similar sequence of events takes place. Since it is sufficient to define the values that we will need later on in our model, we will just define a block for Alice.

```
DP-3T: EphID Generation
```

```
principal SmartphoneA[
 SK2A = HASH(SK1A)
 EphID20A, EphID21A, EphID22A = HKDF(nil, SK2A, BroadcastKey)
]
```
### **4.1.4 Fast-Forward to Day 15**

Unfortunately, Alice tests positive for COVID-19. Since this breaks the routine that happened between Day 1 and Day 15, we will announce a new phase (see [§2.2.4\)](#page-13-0) in our protocol model:

```
DP-3T: Declaring a New Phase
phase[1]
```
Alice decides to announce her infection anonymously using DP-3T. This means that she will have to securely communicate SK1A (her SK value from 14 days ago) to the Backend Server, using a unique trigger token provided by the healthcare authority. Assuming that the Backend Server and the Healthcare Authority share a secure connection, and that a private key encryption key ephemeral\_sk has been exchanged off the wire by the Healthcare Authority, Alice, and the Backend Server, the Healthcare Authority will encrypt a freshly generated triggerToken using ephemeral\_sk and send it to both Alice and the Backend Server.

```
DP-3T: Sending Tokens to HealthCareAuthority
principal HealthCareAuthority[
 generates triggerToken
 knows private ephemeral_sk
 m1 = ENC(ephemeral_sk, triggerToken)
]
HealthCareAuthority→ BackendServer : [m1]
HealthCareAuthority→ SmartphoneA : m1
```
Then, Alice would have to use an AEAD cipher to encrypt SK1A using ephemeral\_sk as the key and triggerToken as additional data and send the output to the BackendServer. Note that Alice can only obtain triggerToken after decrypting m1 using ephemeral\_sk.

#### **DP-3T: Communicating with BackendServer**

```
principal SmartphoneA[
 knows private ephemeral_sk
 m1_dec = DEC(ephemeral_sk, m1)
 m2 = AEAD_ENC(ephemeral_sk, SK1A, m1_dec)
]
SmartphoneA→ BackendServer: m2
```
The Backend Server will now have to decrypt m1 to receive the triggerToken in the same way that Alice did, then attempt to decrypt m2. If that decryption was successful, the server would obtain SK1A and would be sure that the value came from Alice because it is only Alice who knows both triggerToken and SK1A at the same time as defined in the protocol.

Finally, the Backend Server will add SK1A to the list of infected patients previously defined, and then send this list to all of the individuals in this community.

**DP-3T: Updating List of Infected Patents**

```
principal BackendServer [
 knows private ephemeral_sk
 m2_dec = AEAD_DEC(ephemeral_sk, m2, DEC(ephemeral_sk, m1))?
 infectedPatients1 = CONCAT(infectedPatients0, m2_dec)
]
BackendServer→ SmartphoneA: infectedPatients1
BackendServer→ SmartphoneB: infectedPatients1
BackendServer→ SmartphoneC: infectedPatients1
```
Everything that happened in Day 15 can be summarized in Figure [5.](#page-22-0)

### **4.2 DP-3T Analysis Results**

Since SK1A is now shared publicly, the DP-3T software running on anyone's phone should be able to re-generate all EphID values generated by the owner of SK1A starting from 14 days prior to the day of diagnosis. These values would then be compared them with the list of EphIDs they have received. Everyone who came in contact with Alice will therefore be notified that they have exchanged EphIDs with someone who has been diagnosed with the illness without revealing the identity of that person.

```
DP-3T: Queries
queries[
 // Would someone who shared a value 15 days
 // before they got tested get flagged?
 // ie in phase[0], before phase[1]
 confidentiality? EphID02A
 // Will people who cross Alice be able to compute
 // all of Alice's EphIDs starting from Day 1?
 confidentiality? EphID10A, EphID11A, EphID12A
 confidentiality? EphID20A, EphID21A, EphID22A
 // Is the server able to Authenticate Alice as the sender of m2?
 authentication? SmartphoneA→ BackendServer: m2
 // Unlinkability of HKDF values
 unlinkability? EphID02A, EphID00A, EphID01A
]
```
The results of our initial modeling in Verifpal suggest to us the following:

- No EphIDs generated by Alice are known by any parties before Alice announces her illness.
- EphID02A remains confidential even after Alice declaring her illness. Note that it was generated 15 Days before Alice got tested.
- All of the following values EphID10A, EphID11A, EphID12A, EphID20A, EphID21A, EphID22A have been recoverable by an attacker in phase[1] after Alice announces her illness.

These results come in line with what is expected from the protocol. We note that the security of communication channels between Healthcare Authorities, Backend Servers, and Individuals have not been defined, and we have placed our hypothetical security conditions in order to focus on quickly sketching the DP-3T protocol.

While further analysis will be required in order to better elucidate the extent of the obtained security guarantees, Verifpalradically speeds up this process by allowing for the automated translation of easy-to-write Verifpalmodels to full-fat Coq and ProVerif models, as discussed in [§5.](#page-24-0)

# <span id="page-24-0"></span>**5 Verifpal in Coq**

Verifpal's core verification logic and semantics can be captured in Coq using our Verifpal Coq Library. This library includes high level functions that can be used to perform analysis on any valid protocol modeled using the Verifpal language. Additionally, a Verifpal functionality has been developed that automatically generates Coq code which uses the high level functions from our library, when input with a protocol file. This automates the process of translatuing Verifpal models into representations that could be further analysed using Coq's powerful paradigm of constructive logic. Once executed, this Coq code would yield results for the queries defined in the protocol model.

```
Protocol: test.vp
```

```
attacker[passive]
principal Bob [ knows private a ]
principal Alice [
 knows private a
 generates ma
 ka = HASH(a)
 c = ENC(ka, ma)
]
Alice→ Bob: c
principal Bob [
 kb = HASH(a)
 mb = DEC(kb, c)
]
phase[1]
Alice [ leaks a ]
queries[ confidentiality? ma ]
```
<span id="page-25-0"></span>Figure 6: A simple Verifpal model used in order to illustrate the Coq Library.

### <span id="page-25-1"></span>**5.1 Verifpal Semantics in Coq**

To formalize the execution of the protocol in Figure [6,](#page-25-0) we define several types to capture all of the primitives of the Verifpal language in Coq. For example, we have defined constant, Principal, and knowledgemap as inductive types to capture the notions of *constant*, *principal* and *knowledgemap* from Verifpal respectively. Whenever a principal declares, generates, assigns, leaks, or receives a message, an item of knowledge would be added to their state.

Supposing that Alice wants to send c to Bob, and that the latest knowledgemap contains Alice's internal state a, ma, ka as well as Bob's state, most relevantly a. We use send\_message to send c from Alice to Bob and thereby update the knowledgemap of both principals. Alice's state representation, while Bob's state gets updated with the value c, to contain both a and c, after the function is executed.

Alice and Bob can perform several primitive operations. In the blocks defined above such as **HASH**(a), **ENC**(ka, ma) and **DEC**(kb, c). All of the primitives supported by Verifpal are formally specified in our Coq library. Outputs of certain primitives are defined as sub-types of the type constant.

```
Coq: Constant Definition
Inductive constant : Type :=
 | value_c (name: string)
 | ENC_c (key message: constant)
 | HASH1_c (value: constant)
 | FF...
```
As an illustrative example, we demonstrate a lemma that proves decidable equality between elements of type constant. This lemma essentially captures the functionality of the **ASSERT** core primitive.

```
Coq: Constant Equality Lemma
```

```
Lemma equal_constant_true : forall (c : constant), c =? c = true.
Proof.
 induction c; simpl; try firstorder.
 apply string_equality. reFflexivity.
 rewrite IHc1, IHc2, IHc3, IHc4; auto.
 rewrite IHc1, IHc2, IHc3, IHc4, IHc5; auto.
 rewrite IHc1, IHc2, IHc3, IHc4; auto.
 rewrite IHc1, IHc2, IHc3, IHc4, IHc5; auto.
 rewrite IHc1, IHc2, IHc3, IHc4; auto.
 apply string_equality. reFflexivity.
Qed.
```
When Alice performs  $c = \text{ENC}$  (ka, ma), and then sends c over the wire, we would expect that the decryption of c would only yield the plaintext ma if and only if the key used to decrypt c is the same one that was used for encrypting ma, as defined in our formalization of the **DEC** primitive (see [§2\)](#page-5-0).

We provide additional lemmas to prove that our model satisfies the behavior expected from our primitives. For example, we can prove that **DEC**(kb, **ENC**(ka, ma)) would yield ma using the enc\_dec Theorem (see [§2\)](#page-5-0), after verifying that ka and kb are equal using the equal constant true Lemma.

Using the functionality provided by the Verifpal Coq library, and the Coq code generation feature of Verifpal, it is possible to perform a symbolic execution of any protocol that can be modeled using Verifpal. In addition, it is possible to independently run the verify the axioms on which our primitives and analysis methodology are defined by simply running the included proofs that are written using the Ltac tactics language supported by Coq.

### **5.2 Verifpal Analysis in Coq**

The passive attacker methodology in the Verifpal Coq Library is analogous to that defined in [§3:](#page-15-0)

- 1. The attacker can gather values: any value leaked, or declared as public is automatically added to the attacker's list of knowledge. In addition, any value sent over the wire is known by the attacker.
- 2. The attacker attempts to apply transformations on the values learned. The definiton of these transformations accompany our primitive definitions and can be independently verifiable.
- 3. This process is repeated so long as the attacker was able to learn new values.

We formalize this methodology using an Attacker inductive type. An instance of type Attacker contains the attacker type, a list of constant values that are known by the attacker, as well as the mutability status for every item of knowledge. constant meta acts as a wrapper type for constant with the purpose of adding metadata relevant to the declearation of a constant. constant\_meta, along with some helper types, is defined as follows:

```
Coq: constant_meta Helper Types
Inductive qualifier : Type == | public | private | password.
Inductive declaration : Type == | assignment | knows | generates.
Inductive guard_state : Type := | guarded | unguarded.
Inductive leak_state : Type := | leaked | not_leaked.
Inductive constant_meta: Type ==
 | constant_meta_c (c: constant) (d: declaration) (q: qualifier)
   (created_by name: string) (l: leak_state)...
```
constant\_meta elements are stored inside the Principal data structure and constitute the principal's knowledge. Any value that is transmitted over the wire, is also sent as a constant\_meta along with its corresponding metadata.

#### **5.2.1 Example Verifpal Analysis in Coq**

Step 1 of the analysis methodology is modeled with the help of two functions:

- absorb message attacker enables an Attacker to learn any value when it is being sent over the wire.
- absorb knowledgemap attacker enables an Attacker to iterate over Principal elements found in the knowledgemap and their lists of constant\_meta items. The attacker can learn a constant\_meta that they come across strictly if its (l: leak\_state) value is equal to leaked or if its (q: qualifier) is equal to **public**, otherwise the value is simply ignored.

At the end phase[0] of the protocol illustrated in [§5.1,](#page-25-1) the attacker would have learned the constant c because it was sent over the wire. At the end of phase[1], the attacker would have learned a in addition to c because it was leaked by Alice.

In phase  $[1]$ , the attacker was able to reconstruct HASH1\_c a after learning a then consequently attemptted **DEC** (HASH1\_c a)c. As discussed earlier, the **DEC** operation would reveal the plaintext if the key provided is equivalent to the encryption key. Developing further we obtain **DEC**(HASH1\_c a)(ENC\_c ka ma) then  $DEC(HASH1_c a)(ENC(HASH1_c a)ma)$ , the attacker would then automatically apply the enc dec lemma (shown in [§2\)](#page-5-0) to deduce ma and add it to its knowledge. It is worth noting that all transformations that can be applied by the attacker, just like primitives, are accompanied with independently provable lemmas and theorems.

### **5.2.2 Example Verifpal Query in Coq**

Verifpal queries are analogous to decidable processes and help us reason about protocols. The confidentiality query defined in the protocol in [§5.1](#page-25-1) would translate to *"is the attacker able to obtain the value* ma *after the protocol is executed?"* To answer this, we search in the attacker's knowledge for a value that is equal to ma using the search\_by\_name\_attacker function; if such a value is found, the query "fails", otherwise it "passes". In this case the query would fail, as the attacker was able to obtain ma by applying the methodology from the previous section. Generating a Coq implementation of the protocol discussed will yield an identical result, and could allow the user to verify the soundness of this result by executing the proofs included in the code.

# **6 Discussion and Conclusion**

Verifpal's focus on prioritizing usability leads it to to have no road map to support, for example, declaring custom primitives or rewrite rules as supported in ProVerif and Tamarin. However, future work focuses on giving Verifpal the fine control that tools such as ProVerif can offer over how protocol processes are executed. However, Verifpal has recently managed to gain support for protocol *phases* and parametrized queries (useful for modeling post-compromise security) as well as querying for indifferentiability or observational equivalence [\[18,](#page-30-0) [69\]](#page-33-11) and other advanced features. Verifpal also ships with a Visual Studio Code extension that turns into into essentially an IDE for the modeling, development, testing and analysis of protocol models. The extension offers live analysis feedback and diagram visualizations of models being described and supports translating models automatically into Coq. We plan to also launch within the coming weeks support for translating Verifpal models into prototype Go implementations immediately, allowing for live real-world testing of described protocols.

Verifpal is also fully capable of supporting a more nuanced definition of primitives recently seen in other symbolic verifiers — for example, recent, more precise models for signature schemes [\[8\]](#page-29-5) in Tamarin can be fully integrated into Verifpal's design. We also plan to add support for more primitives as these are suggested by the Verifpal user community. We believe that Verifpal's verification framework gives it full jurisdiction over maturing its language and feature set, such that it can grow to satisfy the fundamental verification needs of protocol developers without having the barrier-to-entry present in tools such as ProVerif and Tamarin.

Verifpal is currently available as free and open source software for Windows, Linux and macOS, along with a user manual that goes more in-depth into the Verifpal language and analysis methodology, at <https://verifpal.com>.

### **Acknowledgements**

Verifpal is fundamentally inspired by Bruno Blanchet's decades of research into automated formal verification. Funding was provided through the NGI0 PET Fund, a fund established by NLnet with financial support from the European Commission's Next Generation Internet program, under the aegis of DG Communications Networks, Content and Technology under grant agreement 825310.

### **References**

- <span id="page-28-0"></span>[1] Katriel Cohn-Gordon, Cas Cremers, and Luke Garratt. On post-compromise security. In *IEEE Computer Security Foundations Symposium (CSF)*, pages 164–178. IEEE, 2016.
- <span id="page-28-1"></span>[2] Andreas Straub. OMEMO encryption. 2018.
- <span id="page-28-2"></span>[3] Nadim Kobeissi, Karthikeyan Bhargavan, and Bruno Blanchet. Automated verification for secure messaging protocols and their implementations: A symbolic and computational approach. In *IEEE European Symposium on Security and Privacy (EuroS&P)*, pages 435–450. IEEE, 2017.
- <span id="page-28-3"></span>[4] Karthikeyan Bhargavan, Bruno Blanchet, and Nadim Kobeissi. Verified models and reference implementations for the TLS 1.3 standard candidate. In *IEEE Symposium on Security and Privacy (S&P)*, pages 483–502. IEEE, 2017.
- <span id="page-29-0"></span>[5] David Basin, Jannik Dreier, Lucca Hirschi, Saša Radomirovic, Ralf Sasse, and Vincent Stettler. A formal analysis of 5G authentication. In *Proceedings of the 2018 ACM SIGSAC Conference on Computer and Communications Security*, pages 1383–1396. ACM, 2018.
- <span id="page-29-1"></span>[6] Cas Cremers and Martin Dehnel-Wild. Component-based formal analysis of 5G-AKA: Channel assumptions and session confusion. *2019 Network and Distributed System Security Symposium (NDSS)*, 2019.
- <span id="page-29-4"></span>[7] Cas Cremers and Dennis Jackson. Prime, order please! revisiting small subgroup and invalid curve attacks on protocols using Diffie-Hellman. *IEEE Computer Security Foundations Symposium (CSF)*, 19, 2019.
- <span id="page-29-5"></span>[8] Dennis Jackson, Cas Cremers, Katriel Cohn-Gordon, and Ralf Sasse. Seems legit: Automated analysis of subtle attacks on protocols that use signatures. In *ACM CCS 2019*, 2019.
- <span id="page-29-6"></span>[9] Karthikeyan Bhargavan, Antoine Delignat-Lavaud, and Nadim Kobeissi. Formal modeling and verification for domain validation and ACME. In *International Conference on Financial Cryptography and Data Security*, pages 561–578. Springer, 2017.
- <span id="page-29-7"></span>[10] Nadim Kobeissi, Georgio Nicolas, and Karthikeyan Bhargavan. Noise Explorer: Fully automated modeling and verification for arbitrary Noise protocols. In *IEEE European Symposium on Security and Privacy (EuroS&P)*, 2019.
- <span id="page-29-8"></span>[11] Guillaume Girol, Lucca Hirschi, Ralf Sasse, Dennis Jackson, Cas Cremers, and David Basin. A spectral analysis of noise: A comprehensive, automated, formal analysis of diffie-hellman protocols. In *29th USENIX Security Symposium (USENIX Security 20)*, Boston, MA, August 2020. USENIX Association.
- <span id="page-29-9"></span>[12] Jason A Donenfeld. WireGuard: Next generation kernel network tunnel. In *Network and Distributed System Security Symposium (NDSS)*, 2017.
- <span id="page-29-10"></span>[13] Benjamin Lipp, Bruno Blanchet, and Karthikeyan Bhargavan. A mechanised cryptographic proof of the WireGuard virtual private network protocol. In *IEEE European Symposium on Security and Privacy (EuroS&P)*, 2019.
- <span id="page-29-11"></span>[14] Karthikeyan Bhargavan, Antoine Delignat Lavaud, Cédric Fournet, Alfredo Pironti, and Pierre Yves Strub. Triple handshakes and cookie cutters: Breaking and fixing authentication over TLS. In *IEEE Symposium on Security and Privacy (S&P)*, pages 98–113. IEEE, 2014.
- <span id="page-29-12"></span>[15] Benjamin Beurdouche, Karthikeyan Bhargavan, Antoine Delignat-Lavaud, Cédric Fournet, Markulf Kohlweiss, Alfredo Pironti, Pierre-Yves Strub, and Jean Karim Zinzindohoue. A messy state of the union: Taming the composite state machines of TLS. In *IEEE Symposium on Security and Privacy (S&P)*, pages 535–552. IEEE, 2015.
- <span id="page-29-2"></span>[16] Shaddin F Doghmi, Joshua D Guttman, and F Javier Thayer. Searching for shapes in cryptographic protocols. In *International Conference on Tools and Algorithms for the Construction and Analysis of Systems*, pages 523–537. Springer, 2007.
- <span id="page-29-3"></span>[17] Jesper Bengtson, Karthikeyan Bhargavan, Cédric Fournet, Andrew D Gordon, and Sergio Maffeis. Refinement types for secure implementations. *ACM Transactions on Programming Languages and Systems (TOPLAS)*, 33(2):1–45, 2011.
- <span id="page-30-0"></span>[18] Vincent Cheval and Bruno Blanchet. Proving more observational equivalences with ProVerif. In *International Conference on Principles of Security and Trust*, pages 226–246. Springer, 2013.
- <span id="page-30-1"></span>[19] C.J.F. Cremers. The Scyther Tool: Verification, falsification, and analysis of security protocols. In *Computer Aided Verification, 20th International Conference, CAV 2008, Princeton, USA, Proc.*, volume 5123/2008 of *Lecture Notes in Computer Science*, pages 414–418. Springer, 2008.
- <span id="page-30-2"></span>[20] Benedikt Schmidt, Simon Meier, Cas Cremers, and David Basin. Automated analysis of Diffie-Hellman protocols and advanced security properties. In Stephen Chong, editor, *IEEE Computer Security Foundations Symposium (CSF), Cambridge, MA, USA, June 25-27, 2012*, pages 78–94. IEEE, 2012.
- <span id="page-30-3"></span>[21] Vincent Cheval, Steve Kremer, and Itsaka Rakotonirina. DEEPSEC: Deciding Equivalence Properties in Security Protocols Theory and Practice. Research report, INRIA Nancy, May 2018.
- <span id="page-30-4"></span>[22] Manuel Barbosa, Gilles Barthe, Karthik Bhargavan, Bruno Blanchet, Cas Cremers, Kevin Liao, and Bryan Parno. Sok: Computer-aided cryptography.
- <span id="page-30-5"></span>[23] Yves Bertot and Pierre Castéran. *Interactive theorem proving and program development: Coq'Art: the calculus of inductive constructions*. Springer Science & Business Media, 2013.
- <span id="page-30-6"></span>[24] Bruno Blanchet. Modeling and verifying security protocols with the applied pi calculus and ProVerif. *Foundations and Trends® in Privacy and Security*, 1(1-2):1–135, 2016.
- <span id="page-30-7"></span>[25] Bruno Blanchet. Automatic verification of security protocols in the symbolic model: The verifier ProVerif. In *Foundations of Security Analysis and Design VII*, pages 54–87. Springer, 2013.
- <span id="page-30-8"></span>[26] Ashok K Chandra and David Harel. Horn clause queries and generalizations. *The Journal of Logic Programming*, 2(1):1–15, 1985.
- <span id="page-30-9"></span>[27] Martín Abadi, Bruno Blanchet, and Cédric Fournet. The applied pi calculus: Mobile values, new names, and secure communication. *J. ACM*, 65(1):1:1–1:41, 2018.
- <span id="page-30-10"></span>[28] Danny Dolev and Andrew Yao. On the security of public key protocols. *IEEE Transactions on information theory*, 29(2):198–208, 1983.
- <span id="page-30-11"></span>[29] Bruno Blanchet and Avik Chaudhuri. Automated formal analysis of a protocol for secure file sharing on untrusted storage. In *IEEE Symposium on Security and Privacy (S&P)*, pages 417–431. IEEE, 2008.
- <span id="page-30-12"></span>[30] Michael Backes, Catalin Hritcu, and Matteo Maffei. Automated verification of remote electronic voting protocols in the applied pi-calculus. In *IEEE Computer Security Foundations Symposium*, pages 195–209. IEEE, 2008.
- <span id="page-30-13"></span>[31] Stéphanie Delaune, Steve Kremer, and Mark Ryan. Verifying privacy-type properties of electronic voting protocols. *Journal of Computer Security*, 17(4):435–487, 2009.
- <span id="page-31-0"></span>[32] Véronique Cortier and Cyrille Wiedling. A formal analysis of the norwegian e-voting protocol. In *International Conference on Principles of Security and Trust*, pages 109–128. Springer, 2012.
- <span id="page-31-1"></span>[33] Cas Cremers and Lucca Hirschi. Improving automated symbolic analysis of ballot secrecy for e-voting protocols: A method based on sufficient conditions. In *IEEE European Symposium on Security and Privacy (EuroS&P)*, 2019.
- <span id="page-31-2"></span>[34] Olivier Pereira, Florentin Rochet, and Cyrille Wiedling. Formal analysis of the FIDO 1. x protocol. In *International Symposium on Foundations and Practice of Security*, pages 68–82. Springer, 2017.
- <span id="page-31-3"></span>[35] Cas Cremers, Marko Horvat, Jonathan Hoyland, Sam Scott, and Thyla van der Merwe. A comprehensive symbolic analysis of TLS 1.3. In *Proceedings of the 2017 ACM SIGSAC Conference on Computer and Communications Security*, pages 1773–1788. ACM, 2017.
- <span id="page-31-4"></span>[36] Jason A Donenfeld and Kevin Milner. Formal verification of the WireGuard protocol. Technical report, Technical Report, 2017.
- <span id="page-31-5"></span>[37] David Basin, Saša Radomirovic, and Lara Schmid. Alethea: A provably secure random sample voting protocol. In *IEEE 31st Computer Security Foundations Symposium (CSF)*, pages 283–297. IEEE, 2018.
- <span id="page-31-6"></span>[38] Alessandro Bruni, Eva Drewsen, and Carsten Schürmann. Towards a mechanized proof of selene receipt-freeness and vote-privacy. In *International Joint Conference on Electronic Voting*, pages 110–126. Springer, 2017.
- <span id="page-31-12"></span>[39] Professor Oak. Kanto Regional Pokédex. *Kanto Region Journal on Pokémon Research*, 19, 1996.
- <span id="page-31-7"></span>[40] David A. Basin and Cas J.F. Cremers. Degrees of security: Protocol guarantees in the face of compromising adversaries. In *Computer Science Logic, 24th International Workshop, CSL 2010, 19th Annual Conference of the EACSL, Brno, Czech Republic, August 23-27, 2010. Proceedings*, volume 6247 of *Lecture Notes in Computer Science*, pages 1–18. Springer, 2010.
- <span id="page-31-8"></span>[41] C.J.F. Cremers. Key exchange in IPsec revisited: formal analysis of IKEv1 and IKEv2. In *Proceedings of the 16th European conference on Research in computer security*, ESORICS, pages 315–334, Berlin, Heidelberg, 2011. Springer-Verlag.
- <span id="page-31-9"></span>[42] David Basin and Cas Cremers. Modeling and analyzing security in the presence of compromising adversaries. In *Computer Security - ESORICS 2010*, volume 6345 of *Lecture Notes in Computer Science*, pages 340–356. Springer, 2010.
- <span id="page-31-10"></span>[43] C.J.F. Cremers. Feasibility of multi-protocol attacks. In *Proc. of The First International Conference on Availability, Reliability and Security (ARES)*, pages 287–294, Vienna, Austria, April 2006. IEEE Computer Society.
- <span id="page-31-11"></span>[44] Alessandro Armando, David Basin, Yohan Boichut, Yannick Chevalier, Luca Compagna, Jorge Cuéllar, P Hankes Drielsma, Pierre-Cyrille Héam, Olga Kouchnarenko, Jacopo Mantovani, et al. The AVISPA tool for the automated validation of internet security protocols and applications. In *International conference on computer aided verification*, pages 281–285. Springer, 2005.
- <span id="page-32-0"></span>[45] Alessandro Armando, Wihem Arsac, Tigran Avanesov, Michele Barletta, Alberto Calvi, Alessandro Cappai, Roberto Carbone, Yannick Chevalier, Luca Compagna, Jorge Cuéllar, et al. The AVANTSSAR platform for the automated validation of trust and security of service-oriented architectures. In *International Conference on Tools and Algorithms for the Construction and Analysis of Systems*, pages 267–282. Springer, 2012.
- <span id="page-32-1"></span>[46] Ruhul Amin, SK Hafizul Islam, Arijit Karati, and GP Biswas. Design of an enhanced authentication protocol and its verification using AVISPA. In *2016 3rd International Conference on Recent Advances in Information Technology (RAIT)*, pages 404–409. IEEE, 2016.
- <span id="page-32-2"></span>[47] Marino Miculan and Caterina Urban. Formal analysis of Facebook Connect single sign-on authentication protocol. In *SOFSEM*, volume 11, pages 22–28. Citeseer, 2011.
- <span id="page-32-3"></span>[48] Thomas Gibson-Robinson, Philip Armstrong, Alexandre Boulgakov, and A.W. Roscoe. FDR3 — A Modern Refinement Checker for CSP. In Erika Ábrahám and Klaus Havelund, editors, *Tools and Algorithms for the Construction and Analysis of Systems*, volume 8413 of *Lecture Notes in Computer Science*, pages 187–201, 2014.
- <span id="page-32-4"></span>[49] Charles Antony Richard Hoare. Communicating sequential processes. In *The origin of concurrent programming*, pages 413–443. Springer, 1978.
- <span id="page-32-5"></span>[50] Bae Woo-Sik. Formal verification of an RFID authentication protocol based on hash function and secret code. *Wireless personal communications*, 79(4):2595–2609, 2014.
- <span id="page-32-6"></span>[51] Pascal Lafourcade and Maxime Puys. Performance evaluations of cryptographic protocols verification tools dealing with algebraic properties. In *International Symposium on Foundations and Practice of Security*, pages 137–155. Springer, 2015.
- <span id="page-32-7"></span>[52] Cas J.F. Cremers, Pascal Lafourcade, and Philippe Nadeau. Comparing state spaces in automatic protocol analysis. In *Formal to Practical Security*, volume 5458/2009 of *Lecture Notes in Computer Science*, pages 70–94. Springer Berlin / Heidelberg, 2009.
- <span id="page-32-8"></span>[53] Bruno Blanchet. Security protocol verification: Symbolic and computational models. In *Principles of Security and Trust (POST)*, pages 3–29, 2012.
- <span id="page-32-9"></span>[54] Bruno Blanchet. CryptoVerif: Computationally sound mechanized prover for cryptographic protocols. In *Dagstuhl seminar on Applied Formal Protocol Verification*, page 117, 2007.
- <span id="page-32-10"></span>[55] Jonathan Protzenko, Jean-Karim Zinzindohoué, Aseem Rastogi, Tahina Ramananandro, Peng Wang, Santiago Zanella-Béguelin, Antoine Delignat-Lavaud, Cătălin Hrițcu, Karthikeyan Bhargavan, Cédric Fournet, et al. Verified low-level programming embedded in F. *Proceedings of the ACM on Programming Languages*, 1(ICFP):17, 2017.
- <span id="page-32-11"></span>[56] Leonardo De Moura and Nikolaj Bjørner. Z3: An efficient SMT solver. In *International conference on Tools and Algorithms for the Construction and Analysis of Systems*, pages 337–340. Springer, 2008.
- <span id="page-32-12"></span>[57] Jonathan Protzenko, Jean-Karim Zinzindohoué, Aseem Rastogi, Tahina Ramananandro, Peng Wang, Santiago Zanella-Béguelin, Antoine Delignat-Lavaud, Cătălin Hrițcu, Karthikeyan Bhargavan, Cédric Fournet, et al. Verified low-level programming embedded in F. *Proceedings of the ACM on Programming Languages*, 1(ICFP):17, 2017.
- <span id="page-33-0"></span>[58] Jonathan Protzenko, Benjamin Beurdouche, Denis Merigoux, and Karthikeyan Bhargavan. Formally verified cryptographic web applications in WebAssembly. In *IEEE Symposium on Security and Privacy (S&P)*, page 0. IEEE, 2019.
- <span id="page-33-1"></span>[59] Carmela Tronosco et al. Decentralized privacy-preserving proximity tracing, April 2020.
- <span id="page-33-2"></span>[60] Jean-Philippe Aumasson, Samuel Neves, Zooko Wilcox-O'Hearn, and Christian Winnerlein. BLAKE2: simpler, smaller, fast as MD5. In *International Conference on Applied Cryptography and Network Security*, pages 119–135. Springer, 2013.
- <span id="page-33-3"></span>[61] Hugo Krawczyk. Cryptographic extraction and key derivation: The HKDF scheme. In *Advances in Cryptology (CRYPTO)*, pages 631–648. IACR, 2010.
- <span id="page-33-4"></span>[62] Colin Percival and Simon Josefsson. The scrypt password-based key derivation function. *IETF Draft URL: http://tools. ietf. org/html/josefsson-scrypt-kdf-00. txt (accessed: 30.11. 2012)*, 2016.
- <span id="page-33-5"></span>[63] Alex Biryukov, Daniel Dinu, and Dmitry Khovratovich. Argon2: new generation of memoryhard functions for password hashing and other applications. In *2016 IEEE European Symposium on Security and Privacy (EuroS&P)*, pages 292–302. IEEE, 2016.
- <span id="page-33-6"></span>[64] David Chaum. Blind signatures for untraceable payments. In *Advances in cryptology*, pages 199–203. Springer, 1983.
- <span id="page-33-7"></span>[65] Adi Shamir. How to share a secret. *Communications of the ACM*, 22(11):612–613, 1979.
- <span id="page-33-8"></span>[66] Sandra Steinbrecher and Stefan Köpsell. Modelling unlinkability. In *International Workshop on Privacy Enhancing Technologies*, pages 32–47. Springer, 2003.
- <span id="page-33-9"></span>[67] Lucca Hirschi, David Baelde, and Stéphanie Delaune. A method for verifying privacy-type properties: the unbounded case. In *2016 IEEE Symposium on Security and Privacy (SP)*, pages 564–581. IEEE, 2016.
- <span id="page-33-10"></span>[68] David Baelde, Stéphanie Delaune, and Solène Moreau. *A Method for Proving Unlinkability of Stateful Protocols*. PhD thesis, Irisa, 2020.
- <span id="page-33-11"></span>[69] Hiroyuki Okazaki, Yuichi Futa, and Kenichi Arai. Suitable symbolic models for cryptographic verification of secure protocols in ProVerif. In *2018 International Symposium on Information Theory and Its Applications (ISITA)*, pages 326–330. IEEE, 2018.

# **A Partial Extract of DP-3T Verifpal Model Automatic Coq Translation**

```
1 Require Import Notations Logic Datatypes PeanoNat String.
 2 Local Open Scope nat_scope.
 3
 4 Inductive constant : Type :=
 5 | nil
 6 | value (s: string)<br>7 | pub kev c (exp: c
     7 | pub_key_c (exp: constant)
 8 | DH_c (c1 c2: constant)
 9 | ENC_c (key message: constant)
10 | AEAD_ENC_c (key message ad: constant)
11 | PKE ENC c (gk message: constant)
12 | CONCAT2_c (a b: constant)
13 | CONCAT3_c (a b c: constant)
14 | CONCAT4 c (a b c d: constant)
15 | CONCAT5_c (a b c d e: constant)
16 | HASH1_c (x: constant)
17 | HASH2_c (x1 x2: constant)
18 | HASH3_c (x1 x2 x3: constant)
19 | HASH4_c (x1 x2 x3 x4: constant)
20 | HASH5_c (x1 x2 x3 x4 x5: constant)
21 | MAC c (key message: constant)
22 | HKDF1 c (salt ikm info: constant)
23 | HKDF2 c (salt ikm info: constant)
24 | HKDF3 c (salt ikm info: constant)
25 | HKDF4_c (salt ikm info: constant)
26 | HKDF5_c (salt ikm info: constant)
27 | PW HASH c (x: constant)
28 | SIGN_c (k m: constant)
29 | RINGSIGN_c (ka gkb gkc message: constant)
30 | INVALID (s: string)
31 | VALID.
32
33 Definition G := \text{value "G".}34 Notation "x 66 y" := (andb x y).
35
36 Scheme Equality for constant.
37
38 Lemma string_equality: forall n m : string, (string_beq n m) = true ↔ n = m.
39 Proof.
40 intros; split.
41 apply internal_string_dec_bl.
42 apply internal_string_dec_lb.
43 Qed.
44
45 Definition multiply(c1 c2: constant) : constant :=
46 match c1, c2 with
47 | pub_key_c a, pub_key_c b \Rightarrow DH_c a b
48 | pub_key_c a, \Rightarrow DH_c a c2
49 \vert \vert \vert, pub_key_c b \Rightarrow DH_c c1 b
50 | nil, \Rightarrow c2
51 | \Box, nil \Rightarrow c1
52 | \rightarrow \rightarrow INVALID "Cannot perform DH without a public key"
53 end.
54
55 Notation "c1 \star c2" := (multiply c1 c2)
56 (at level 40, left associativity) : nat_scope.
```

```
57
58 Axiom mult commute : forall (a b : constant), a * b = b * a.
59
60 Lemma bool_commutative2: forall a b c : bool,
61 a = true \rightarrow orb (b || a) c = true.
62 Proof.
63 intros a b c H1.
64 destruct b, c.
65 reFflexivity. reFflexivity.
66 rewrite \rightarrow H1. reflexivity.
67 rewrite → H1. reFflexivity.
68 Qed.
69
70 Lemma bool_commutative3: forall a b c : bool,
71 a = true \rightarrow orb (c || b) a = true.72 Proof.
73 intros a b c H1.
74 destruct b, c.
75 reFflexivity. reFflexivity.
76 rewrite → H1. reFflexivity.
77 rewrite \rightarrow H1. reflexivity.
78 Qed.
79
80
81 Theorem mult_associativity: forall b c: constant, c * b = b * c.
82 Proof.
83 intros b c; apply mult_commute.
84 Qed.
85
86 Definition public_key(secret: constant) : constant == pub_key_c secret.
87
88 Notation " G^{\wedge} ( c )" := (public_key c) (at level 30, right associativity).
89 Notation "x =? y" := (constant beg x y) (at level 70) : nat scope.
90
91 Theorem pub_key: forall x: constant, G^( x ) = pub_key_c x.
92 Proof.
93 intros x. destruct x; try reFflexivity.
94 Qed.
95
96 Theorem pub_key_eq: forall x y: constant,
97 x = y \rightarrow G^{\wedge}(x) = G^{\wedge}(y).
98 Proof.
99 intros x y H.
100 subst; auto.
101 Qed.
102
103 Lemma equal_constant_true : forall (c : constant),
104 c =? c = true.
105 Proof.
106 induction c; simpl; try firstorder.
107 apply string_equality. reFflexivity.
108 rewrite IHc1, IHc2, IHc3, IHc4; auto.
109 rewrite IHc1, IHc2, IHc3, IHc4, IHc5; auto.
110 rewrite IHc1, IHc2, IHc3, IHc4; auto.
111 rewrite IHc1, IHc2, IHc3, IHc4, IHc5; auto.
112 rewrite IHc1, IHc2, IHc3, IHc4; auto.
113 apply string_equality. reFflexivity.
114 Qed.
```

```
115
116 Definition DH(c1 c2: constant): constant := c1 * c2.
117
118 Lemma dh_eq: forall x y, (DH (G^( x )) y) = (pub_key_c (x*y)).
119 Admitted.
120
121 Theorem dh_commutativity: forall x y,
122 (DH (G^{\wedge}(\ x)) y) = (DH (G^{\wedge}(\ y)) x).
123 Proof.
124 intros x y.
125 rewrite dh eq.
126 rewrite dh eq.
127 rewrite ← mult_commute.
128 reFflexivity.
129 Qed.
130
131 Definition ENC(key plaintext: constant): constant == ENC_c key plaintext.
132
133 Definition DEC(key ciphertext: constant): constant :=
134 match ciphertext with
135 | ENC_c k m ⇒ match k =? key with
136 | true ⇒ m
137 | false \Rightarrow ENC \text{ c } k \text{ m}138 end
139 | \Rightarrow ciphertext
140 end.
141
142 Theorem enc_dec: forall k m: constant, DEC k (ENC k m) = m.
143 Proof.
144 unfold ENC, DEC;
145 intros k m; rewrite equal_constant_true; try auto.
146 Qed.
147
148 Theorem enc_dec_2: forall k m c: constant, c = ENC k m \rightarrow m = DEC k c.
149 Proof.
150 intros k m c H.
151 rewrite \rightarrow H.
152 rewrite \rightarrow enc_dec.
153 reFflexivity.
154 Qed.
155
156 Definition AEAD_ENC(key plaintext ad: constant): constant :=
157 AEAD_ENC_c key plaintext ad.
158
159 Definition AEAD_DEC(key ciphertext ad: constant) : constant :=
160 match ciphertext with
161 | AEAD_ENC_c k m ad' ⇒ match ad =? ad' with
162 | true ⇒ match key =? k with
163 | true ⇒ m
164 | false ⇒ ciphertext
165 end
166 | false ⇒ INVALID "AEAD_DEC_fail_ad_mismatch"
167 end
168 | \_ \Rightarrow ciphertext
169 end.
170
171 Theorem aead_enc_dec: forall k m ad: constant,
172 AEAD_DEC k (AEAD_ENC k m ad) ad = m.
```

```
173 Proof.
174 unfold AEAD_ENC, AEAD_DEC;
175 intros k m ad; rewrite equal_constant_true;
176 rewrite equal_constant_true; try auto.
177 Qed.
178
179 Theorem aead_enc_dec_2: forall k m ad c: constant,
180 c = AEAD_ENC k m ad \rightarrow m = AEAD_DEC k c ad.
181 Proof.
182 intros k m ad c H.
183 rewrite \rightarrow H.
184 rewrite \rightarrow aead enc dec.
185 reFflexivity.
186 Qed.
187
188 Definition PKE_ENC(gkey plaintext: constant) : constant :=
189 PKE_ENC_c gkey plaintext.
190
191 Definition PKE_DEC(key ciphertext: constant) : constant :=
192 match ciphertext with
193 | PKE_ENC_c gkey plaintext ⇒
194 match (G^( key )) =? gkey with
195 | true ⇒ plaintext
196 | false ⇒ ciphertext
197 end
198 | \_ \Rightarrow ciphertext
199 end.
200
201 Theorem pke_enc_dec: forall k m: constant,
202 PKE_DEC k (PKE_ENC (G^( k )) m) = m.
203 Proof.
204 unfold PKE_ENC, PKE_DEC.
205 intros k m; rewrite equal_constant_true; reFflexivity.
206 Qed.
207
208 Theorem pke_enc_dec_2: forall k m c: constant,
209 c = PKE_ENC (G^( k )) m \rightarrow m = PKE_DEC k c.
210 Proof.
211 intros k m c H.
212 rewrite \rightarrow H.
213 rewrite \rightarrow pke_enc_dec.
214 reFflexivity.
215 Qed.
216
217 Definition HASH1(a: constant) : constant := HASH1_c a.
218 Definition HASH2(a b : constant) : constant := HASH2 c a b.
219 Definition HASH3(a b c : constant) : constant == HASH3_c a b c.
220 Definition HASH4(a b c d : constant) : constant == HASH4_c a b c d.
221 Definition HASH5(a b c d e : constant) : constant == HASH5_c a b c d e.
222 Definition MAC(key message: constant) : constant := MAC_c key message.
223 Definition PW_HASH(a: constant) : constant == PW_HASH_c a.
224 Definition HKDF1 (salt ikm info: constant) == HKDF1_c salt ikm info.
225 Definition HKDF2 (salt ikm info: constant) == HKDF2_c salt ikm info.
226 Definition HKDF3 (salt ikm info: constant) == HKDF3 c salt ikm info.
227 Definition HKDF4 (salt ikm info: constant) == HKDF4_c salt ikm info.
228 Definition HKDF5 (salt ikm info: constant) == HKDF5_c salt ikm info.
229
230 Definition SIGN(key message: constant) : constant == SIGN_c key message.
```

```
231
232 Definition SIGNVERIF(gkey message signature: constant) : constant :=
233 match gkey, signature with
234 | pub_key_c exp, SIGN_c key m \Rightarrow235 match (exp =? key) & cmessage =? m) with<br>236 l true ⇒ message
           236 | true ⇒ message
237 | false ⇒ INVALID "SIGNVERIF_fail"
238 end
239 | \rightarrow \rightarrow signature
240 end.
241
242 Definition RINGSIGN(key a gkey b gkey c message: constant) : constant :=
243 RINGSIGN_c key_a gkey_b gkey_c message.
244
245 Definition RINGSIGNVERIF(ga gb gc m signature: constant): constant :=
246 match signature with
247 | RINGSIGN_c key_a b c message ⇒ match ga, gb, gc with
248 | pub_key_c exp_a, pub_key_c exp_b, pub_key_c exp_c \Rightarrow249 match orb ((exp_a =? key_a) || (exp_b =? key_a))(exp_c =? key_a) with
250 | true ⇒ m
251 | false ⇒ INVALID "RINGSIGNVERIF fail unable to auth"
252 end
253 | _, _, _ ⇒ INVALID "RINGSIGNVERIF_fail_key_type_mismatch"
254 end
255 | \Rightarrow signature
256 end.
257
258 Theorem ringsignverif_verif1: forall a b c m: constant,
259 m = RINGSIGNVERIF (G^( a )) (G^( b )) (G^( c )) m (
260 RINGSIGN a (G^{\wedge}(\ b)) (G^{\wedge}(\ c)) m.
261 Proof.
262 unfold RINGSIGN, RINGSIGNVERIF.
263 intros a b c m.
264 simpl. rewrite equal_constant_true. simpl. reFflexivity.
265 Qed.
266
267 Theorem ringsignverif_order_sign1: forall a b c m: constant,
268 m = \text{RINGSIGNVERIF (G<sup>^</sup>( a )) (G<sup>^</sup>( b )) (G<sup>^</sup>( c )) m (269 RINGSIGN a (G^{\wedge}(\begin{array}{c} c \ c \end{array})) (G^{\wedge}(\begin{array}{c} b \end{array})) m).
270 Proof.
271 unfold RINGSIGN, RINGSIGNVERIF.
272 intros a b c m.
273 simpl. rewrite equal_constant_true. simpl. reFflexivity.
274 Qed.
275
276 Theorem ringsignverif_order_verif2: forall a b c m: constant,
277 m = \text{RINGSIGNVERIF (G<sup>^</sup>( b )) (G<sup>^</sup>( a )) (G<sup>^</sup>( c )) m (278 RINGSIGN a (G^{\wedge}(\ c)) (G^{\wedge}(\ b)) m).
279 Proof.
280 unfold RINGSIGN, RINGSIGNVERIF.
281 intros a b c m.
282 simpl. rewrite equal_constant_true. simpl. rewrite bool_commutative2.
283 reFflexivity. reFflexivity.
284 Qed.
285
286 Theorem ringsignverif_order_verif3: forall a b c m: constant,
287 m = \text{RINGSIGNVERIF (G<sup>^</sup>( b )) (G<sup>^</sup>( c )) (G<sup>^</sup>( a )) m (288 RINGSIGN a (G^{\wedge}(\ c)) (G^{\wedge}(\ b)) m).
```

```
289 Proof.
290 unfold RINGSIGN, RINGSIGNVERIF.
291 intros a b c m.
292 simpl. rewrite equal_constant_true. simpl. rewrite bool_commutative3.
293 reFflexivity. reFflexivity.
294 Qed.
295
296 Definition ASSERT (c1 c2: constant) : constant :=
297 match c1 =? c2 with
298 | true ⇒ VALID
299 | false ⇒ INVALID "ASSERT_fail"
300 end.
301
302 Definition CONCAT2 (c1 c2: constant) : constant := CONCAT2_c c1 c2.
303 Definition CONCAT3 (c1 c2 c3: constant) : constant == CONCAT3_c c1 c2 c3.
304 Definition CONCAT4 (c1 c2 c3 c4: constant) : constant == CONCAT4_c c1 c2 c3 c4.
305 Definition CONCAT5 (c1 c2 c3 c4 c5: constant) : constant == CONCAT5_c c1 c2 c3 c4 c5.
306
307 Definition SPLIT1 (c: constant) : constant ==
308 match c with
309 \vert CONCAT2_c c' \vert \Rightarrow c'
310 \vert CONCAT3_c c' _ _ \Rightarrow c'
311 \vert CONCAT4_c c' _ _ _ \Rightarrow c'
312 \int CONCAT5<sub>-</sub>c c' _ _ _ _ \Rightarrow c'
313 \vert \quad \Rightarrow INVALID("Attempting to use SPLIT1 with an incompatible argument")
314 end.
315
316 Definition SPLIT2 (c: constant) : constant :=
317 match c with
318 \vert CONCAT2_c _ c' \Rightarrow c'
319 | CONCAT3_c = c' = \Rightarrow c'
320 \vert CONCAT4_c _ c' _ _ \Rightarrow c'
321 \vert CONCAT5_c _ c' _ _ _ \Rightarrow c'
322 \vert \vert \Rightarrow INVALID("Attempting to use SPLIT2 with an incompatible argument")
323 end.
324
325 Definition SPLIT3 (c: constant) : constant :=
326 match c with
327 | CONCAT3_c = -c' \Rightarrow c'328 \vert CONCAT4_c _ _ c' _ \Rightarrow c'
329 \vert CONCAT5_c _ _ c' _ _ \Rightarrow c'
329 | CONCAT5_c _ _ c' _ _ \Rightarrow c'<br>330 | _ \Rightarrow INVALID("Attempting to use SPLIT3 with an incompatible argument")
331 end.
332
333 Definition SPLIT4 (c: constant) : constant :=
334 match c with
335 \vert CONCAT4_c _ _ _ c' \Rightarrow c'
336 \big| CONCAT5_c _ _ _ c' _ \Rightarrow c'
337 | _ \Rightarrow INVALID("Attempting to use SPLIT4 with an incompatible argument")
338 end.
339
340 Definition SPLIT5 (c: constant) : constant :=
341 match c with
342 \vert CONCAT5_c _ _ _ _ c' \Rightarrow c'
343 \vert \vert \Rightarrow INVALID("Attempting to use SPLIT5 with an incompatible argument")
344 end.
345
346 Inductive qualifier : Type :=
```

```
347 | public
348 | private
349 | password.
350
351 Inductive declaration : Type :=
352 | assignment
353 | knows
354 | generates.
355
356 Inductive guard_state : Type :=
357 | guarded
358 | unguarded.
359
360 Inductive leak_state : Type :=
361 | leaked
362 | not_leaked.
363
364 Inductive constant_meta: Type :=
365 | constant_meta_c (c: constant) (d: declaration) (q: qualifier)
366 (created_by name: string) (l: leak_state)
367 | constant_meta_invalid (code: string).
368
369 Fixpoint constant_meta_constructor (c: constant) (d: declaration)
370 (q: qualifier) (created_by name: string) ==
371 match eqb created_by "", eqb name "" with
372 | true, true ⇒ constant_meta_invalid
373 "constant_meta must have an non empty value for created_by and name."
374 | true, false ⇒ constant_meta_invalid
375 "constant_meta must have an non empty value for created_by."
376 | false, true ⇒ constant_meta_invalid
377 "constant_meta must have an non empty value for name."
378 | false, false ⇒ constant_meta_c c d q created_by name not_leaked
379 end.
380
381 Fixpoint get_name_constant_meta (c: constant_meta) : string :=
382 match c with
383 | constant_meta_invalid code \Rightarrow code
384 | constant_meta_c \angle \angle \angle \angle \angle \angle \Rightarrow name
385 end.
386
387 Fixpoint equal_constant_meta (a b: constant_meta) : bool :=
388 match a,b with
389 | constant_meta_c c1 _ _ _ _ _, constant_meta_c c2 _ _ _ _ _ \Rightarrow c1 =? c2
390 | _, _ ⇒ false
391 end.
392
393 Fixpoint leak_constant_meta (cm: constant_meta) : constant_meta :=
394 match cm with
395 | constant_meta_invalid code \Rightarrow constant_meta_invalid (
396 "Attempting to leak invalid constant_meta; " +code)
397 | constant_meta_c c d q created_by name _
398 \Rightarrow constant_meta_c c d q created_by name leaked
399 end.
400
401 Inductive principal_knowledge: Type ==
402 | principal_knowledge_empty
403 | principal_knowledge_invalid (code: string)
404 | principal_knowledge_c (c: constant_meta) (next: principal_knowledge).
```

```
405
406 Fixpoint principal_knowledge_constructor (cm: constant_meta)
407 (next: principal_knowledge) : principal_knowledge ==
408 match cm with
409 | constant_meta_invalid code \Rightarrow principal_knowledge_invalid
410 "Attempting to construct principal_knowledge using invalid constant_meta"
411 | constant_meta_c _ _ _ _ _ _ ⇒ match next with
412 | principal_knowledge_invalid code ⇒ principal_knowledge_invalid
413 "Attempting to construct principal_knowledge using invalid provided next
               principal_knowledge"
414 | _- \Rightarrow principal_knowledge_c cm next
415 end
416 end.
417
418 Fixpoint push_pk (pk: principal_knowledge)
419 (cm: constant_meta) : principal_knowledge :=
420 match pk with
421 | principal_knowledge_invalid code \Rightarrow principal_knowledge_invalid (
422 "Attempting to push constant_meta to invalid principal_knowledge; " +code)
423 |\Rightarrow principal knowledge constructor cm pk
424 end.
425
426 Fixpoint get_constant_meta_by_name_pk (pk: principal_knowledge)
427 (name: string) : constant_meta ==
428 match pk with
429 | principal_knowledge_invalid code \Rightarrow constant_meta_invalid (
430 "Attempting to get constant_meta from invalid principal_knowledge; " +code)
431 | principal_knowledge_empty ⇒ constant_meta_invalid "Value not found"
432 | principal_knowledge_c c next ⇒ match eqb name "" with
433 | true ⇒ constant_meta_invalid
434 "Attempting to get a constant_meta with an empty string as its name"
435 | false ⇒ match eqb (get_name_constant_meta c) name with
436 | true ⇒ c
437 | false ⇒ get_constant_meta_by_name_pk next name
438 end
439 end
440 end.
441
442 Fixpoint search_constant_meta_by_name_pk (pk: principal_knowledge)
443 (name: string) : bool :=
444 match pk with
445 | principal_knowledge_invalid code ⇒ false
446 | principal_knowledge_empty ⇒ false
447 | principal_knowledge_c c next ⇒ match eqb name "" with
448 | true ⇒ false
449 | false ⇒ match eqb (get_name_constant_meta c) name with
450 | true ⇒ true
451 | false ⇒ search_constant_meta_by_name_pk next name
452 end
453 end
454 end.
455
456 Fixpoint remove_constant_meta_pk (pk: principal_knowledge)
457 (name: string) : principal knowledge ==
458 match pk with
459 | principal_knowledge_empty \Rightarrow pk
460 | principal knowledge invalid code \Rightarrow principal knowledge invalid (
461 "Attempting to remove constant_meta from invalid principal_knowledge; " +code)
```

```
462 | principal_knowledge_c cm next ⇒ match eqb name "" with
463 | true ⇒ principal_knowledge_invalid
464 "Attempting to remove a constant_meta with an empty string as its name"
465 | false ⇒ match eqb name (get_name_constant_meta cm) with
466 | true ⇒ next
467 | false ⇒ principal_knowledge_constructor cm (
468 remove constant meta pk next name)
469 end
470 end
471 end.
472
473 Fixpoint update constant meta pk (pk: principal knowledge)
474 (cm: constant_meta): principal_knowledge :=
475 match pk with
476 | principal knowledge invalid code \Rightarrow principal knowledge invalid (
477 "Attempting to update a constant_meta in an invalid principal_knowledge; " +code)
478 | principal_knowledge_empty ⇒ principal_knowledge_invalid
479 "constant_meta not found"
480 | principal_knowledge_c _ _ ⇒ match cm with
481 | constant meta invalid \Rightarrow principal knowledge invalid
482 "Attempting to update a constant_meta using an invalid principal"
483 | constant_meta_c _ _ _ _ _ \Rightarrow principal_knowledge_constructor cm (
484 remove constant meta pk pk (get name constant meta cm))
485 end
486 end.
487
488 Fixpoint leak_constant_meta_pk (pk: principal_knowledge)
489 (name: string) : principal_knowledge ==
490 match pk with
491 | principal_knowledge_invalid code \Rightarrow principal_knowledge_invalid (
492 "Attempting to leak constant_meta in invalid principal_knowledge; " +code)
493 | principal_knowledge_empty ⇒ principal_knowledge_invalid
494 "Attempting to leak constant meta in empty principal knowledge"
495 | principal_knowledge_c \angle \Rightarrow update_constant_meta_pk pk (
496 leak_constant_meta(get_constant_meta_by_name_pk pk name))
497 end.
498
499 Inductive principal : Type :=
500 | principal_invalid (code: string)
501 | principal_c (name: string) (pk: principal_knowledge).
502
503 Fixpoint principal_constructor (name: string)
504 (pk: principal_knowledge) : principal ==
505 match eqb name "" with
506 | true ⇒ principal_invalid
507 "Attempt to construct a principal without a name."
508 | false ⇒ principal_c name pk
509 end.
510
511 Fixpoint teach_principal (p: principal) (cm: constant_meta) : principal :=
512 match p with
513 | principal_invalid \Rightarrow p
514 | principal_c name knowledge ⇒ principal_constructor name (
515 push pk knowledge cm)
516 end.
517
518 Fixpoint generate value (p: principal) (s: string) : principal :=
519 match eqb "" s with
```

```
520 | true ⇒ principal_invalid
521 "Generated value must have a non empty string as its name."
522 | false ⇒ match p with
523 | principal_invalid = \Rightarrow p
524 | principal_c name \Rightarrow teach_principal p (
525 constant_meta_constructor (value s) generates private name s)
526 end
527 end.
528
529 Fixpoint know_value (p: principal)
530 (s: string) (q: qualifier) : principal :=531 match eqb "" s with
532 | true ⇒ principal_invalid
533 "Value to be known must have a non empty string as its name."
534 | false ⇒ match p with
535 | principal_invalid \Rightarrow p
536 | principal_c name \Rightarrow teach_principal p (
537 constant_meta_constructor (value s) knows q name s)
538 end
539 end.
540
541 Fixpoint assign_value (p: principal)
542 (c: constant) (s: string) : principal :=543 match eqb "" s with
544 | true ⇒ principal_invalid
545 "Assigned value must have a non empty string as its name."
546 | false ⇒ match p with
547 | principal_invalid code \Rightarrow p
548 | principal_c name \Rightarrow teach_principal p (
549 constant_meta_constructor c assignment private name s)
550 end
551 end.
552
553 Fixpoint get_name_principal (p: principal) : string :=
554 match p with
555 | principal invalid code \Rightarrow code
556 | principal_c name \Rightarrow name
557 end.
558
559 Fixpoint get_constant_meta_by_name_principal (p: principal)
560 (name: string) : constant_meta ==
561 match eqb "" name with
562 | true ⇒ constant_meta_invalid
563 "Attempting to look for a value with an empty string as its name"
564 | false ⇒ match p with
565 | principal_invalid _ \Rightarrow constant_meta_invalid "Value not found."
566 | principal_c _k \Rightarrow get_constant_meta_by_name_pk k name
567 end
568 end.
569
570 Fixpoint leak_value (p: principal) (value_name: string) : principal :=
571 match eqb "" value_name with
572 | true ⇒ principal_invalid
573 "Attepmting to leak a value with an invalid name."
574 | false ⇒ match p with
575 | principal_invalid code \Rightarrow principal_invalid (
576 "Attempting to leak a value in an invalid principal; H + code)
577 | principal_c principal_name pk ⇒ principal_constructor principal_name (
```

```
578 leak_constant_meta_pk pk value_name)
579 end
580 end.
581
582 Fixpoint get (p: principal) (name: string) : constant :=
583 match (get_constant_meta_by_name_principal p name) with
584 | constant_meta_invalid code ⇒ INVALID code
585 | constant_meta_c c' _ _ _ _ _ \Rightarrow c'
586 end.
587
588 Inductive principal list : Type ==
589 | principal list invalid (code: string)
590 | principal_list_empty
591 | principal_list_c (p: principal) (next: principal_list).
592
593 Fixpoint principal_list_constructor (p: principal)
594 (next: principal_list) : principal_list :=
595 match p with
596 | principal_invalid code \Rightarrow principal_list_invalid (
597 "Cannot construct principal list using invalid principal; " +code)
598 | principal_c _ _ ⇒ match next with
599 | principal_list_invalid code ⇒ principal_list_invalid (
600 "Cannot construct principal list using invalid next principal list; " +code)
601 |\Rightarrow principal_list_c p next
602 end
603 end.
604
605 Fixpoint add_principal (list: principal_list)
606 (p: principal) : principal_list :=
607 match list with
608 | principal_list_invalid code \Rightarrow principal_list_invalid (
609 "Cannot add principal to invalid list; " +code)
610 | principal list empty \Rightarrow principal list constructor p list
611 | principal_list_c _ next \Rightarrow principal_list_constructor p list
612 end.
613
614 Fixpoint remove_principal (list: principal_list)
615 (name: string) : principal_list =
616 match list with
617 | principal_list_invalid code \Rightarrow principal_list_invalid (
618 "Attempting to remove a principal from an invalid principal list; " +code)
619 | principal_list_empty \Rightarrow principal_list_invalid
620 "Principal not found"
621 | principal_list_c p next ⇒ match eqb name "" with
622 | true ⇒ principal_list_invalid
623 "Attempting to remove a principal with an empty string as its name"
624 | false ⇒ match eqb name (get_name_principal p) with
625 | true ⇒ next
626 | false ⇒ principal_list_constructor p (
627 remove_principal next name)
628 end
629 end
630 end.
631 Fixpoint update_principal (list: principal_list)
632 (p: principal): principal_list :=633 match list with
634 | principal list invalid code \Rightarrow principal list invalid (
635 "Attempting to update a principal in an invalid principal list; " +code)
```

```
636 | principal list empty \Rightarrow principal list invalid "Principal not found"
637 | principal_list_c _ _ ⇒ match p with
638 | principal_invalid _ \Rightarrow principal_list_invalid
639 "Attempting to update a principal_list using an invalid principal"
640 | principal_c _ _ \Rightarrow principal_list_constructor p (
641 remove_principal list (get_name_principal p))
642 end
643 end.
644
645 Fixpoint get_principal_by_name_principal_list (list: principal_list)
646 (name: string) : principal :=647 match list with
648 | principal_list_invalid code \Rightarrow principal_invalid (
649 "Attempting to get a principal from an invalid principal_list; " +code)
650 | principal_list_empty \Rightarrow principal_invalid "Principal not found"
651 | principal_list_c p list' ⇒ match eqb name "" with
652 | true ⇒ principal_invalid
653 "The provided name for the principal cannot be empty"
654 | false ⇒ match eqb (get_name_principal p) name with
655 | true ⇒ p
656 | false ⇒ get_principal_by_name_principal_list list' name
657 end
658 end
659 end.
660
661 Fixpoint teach_principal_principal_list (list: principal_list)
662 (principal_name: string) (cm: constant_meta) : principal_list ==
663 match cm with
664 | constant_meta_invalid code \Rightarrow principal_list_invalid (
665 "Attempting to teach an invalid constant_meta to a principal; " +code)
666 | constant_meta_c _ _ _ _ _ _ ⇒ match eqb principal_name "" with
667 | true ⇒ principal_list_invalid
668 "The provided name for the principal cannot be empty"
669 | false ⇒ match list with
670 \vert principal_list_invalid code \Rightarrow principal_list_invalid (
671 "Attempting to teach a principal in an invalid principal list; " +code)
672 | principal_list_empty \Rightarrow add_principal list (
673 teach_principal (
674 principal_constructor principal_name principal_knowledge_empty)
675 cm)
676 | principal_list_c p list' \Rightarrow update_principal list (
677 teach_principal (
678 get_principal_by_name_principal_list list principal_name)
679 cm)
680 end
681 end
682 end.
683
684 Inductive message : Type :=
685 | message_c (from to value_name: string) (g: guard_state)
686 | message_invalid (code: string).
687
688 Fixpoint message_constructor (from to value_name: string) (g: guard_state) :=
689 match eqb "" from, eqb "" to, eqb "" value_name with
690 | true, _, _ ⇒ message_invalid "The value of from cannot be empty"
691 | _, true, _ ⇒ message_invalid "The value of to cannot be empty"
692 | _, _, true ⇒ message_invalid "The value of value_name cannot be empty"
693 | false, false, false ⇒ message_c from to value_name g
```

```
694 end.
695
696 Inductive message_list : Type :=
697 | message_list_invalid (code: string)
698 | message_list_empty
699 | message_list_c (m: message) (next: message_list).
700
701 Fixpoint message_list_constructor (m: message) : message_list :=
702 match m with
703 | message_invalid _ \Rightarrow message_list_invalid
704 "Attempting to construct message_list using an invalid message"
705 | message_c _ _ _ _ \Rightarrow message_list_c m message_list_empty
706 end.
707
708 Fixpoint add_message_to_list (list: message_list)
709 (m: message) : message_list :=
710 match m with
711 | message_invalid _ \Rightarrow message_list_invalid
712 "Attempting to add invalid message to list"
713 | message_c _ _ _ _ ⇒ match list with
714 | message_list_invalid _ ⇒ message_list_invalid
715 "Attempting to add message to invalid message list"
716 | message list empty \Rightarrow message list constructor m
717 | message_list_c _ next ⇒ add_message_to_list next m
718 end
719 end.
720
721 Inductive knowledgemap : Type :=
722 | knowledgemap_invalid (code: string)
723 | knowledgemap_c (list: principal_list) (messages: message_list).
724
725 Fixpoint knowledgemap_constructor (principal_name: string) : knowledgemap :=
726 match eqb principal_name "" with
727 | true ⇒ knowledgemap_invalid
728 "Attempting to construct knowledge map with empty principal name"
729 | false ⇒ knowledgemap_c (principal_list_constructor (
730 principal_constructor principal_name principal_knowledge_empty)
731 principal_list_empty) message_list_empty
732 end.
733
734 Fixpoint knowledgemap_constructor_alternative (pl: principal_list)
735 (ml: message_list) : knowledgemap :=
736 match pl with
737 | principal_list_invalid code \Rightarrow knowledgemap_invalid (
738 "Attempting to contruct knowledgemap using invalid principal_list" ++code)
739 | _ ⇒ match ml with
740 | message_list_invalid code ⇒ knowledgemap_invalid (
741 "Attempting to contruct knowledgemap using invalid message_list" +code)
742 | \Rightarrow knowledgemap_c pl ml
743 end
744 end.
745
746 Fixpoint add_principal_knowledgemap (k: knowledgemap)
747 (name: string) : knowledgemap :=
748 match k with
749 | knowledgemap_invalid code \Rightarrow knowledgemap_invalid (
750 "Attempting to add principal to invalid knowledgemap; " +code)
751 | knowledgemap_c list m \Rightarrow knowledgemap_c (add_principal list (
```

```
752 principal constructor name principal knowledge empty)) m
753 end.
754
755 Fixpoint get_principal_knowledgemap (k: knowledgemap)
756 (name: string) : principal :=757 match k with
758 | knowledgemap invalid code \Rightarrow principal invalid (
759 "Attempting to get principal from invalid knowledgemap; " +code)
760 | knowledgemap_c list _ \Rightarrow get_principal_by_name_principal_list list name
761 end.
762
763 Fixpoint get_principal_knowledge_knowledgemap (k: knowledgemap)
764 (name: string) : principal_knowledge ==
765 match get_principal_knowledgemap k name with
766 | principal invalid code \Rightarrow principal knowledge invalid (
767 "Attempting to get principal_knowledge from invalid principal; " +code)
768 | principal_c _ pk \Rightarrow pk
769 end.
770
771 Fixpoint get_constant_meta_from_principal_by_name_knowledgemap (k: knowledgemap)
772 (principal name constant name: string) : constant meta :=773 match eqb "" principal_name, eqb "" constant_name with
774 | true, true ⇒ constant_meta_invalid
775 "Invalid principal_name and constant_name provided to
             get_constant_meta_from_principal_by_name"
776 | true, false ⇒ constant_meta_invalid
777 "Invalid principal_name provided to get_constant_meta_from_principal_by_name"
778 | false, true ⇒ constant_meta_invalid
779 "Invalid constant_name provided to get_constant_meta_from_principal_by_name"
780 | false, false ⇒ get_constant_meta_by_name_pk (
781 get_principal_knowledge_knowledgemap k principal_name) constant_name
782 end.
783
784 Fixpoint update_principal_knowledgemap (k: knowledgemap)
785 (p: principal) : knowledgemap :=786 match k with
787 | knowledgemap_invalid code ⇒ knowledgemap_invalid (
788 "Attempting to update principal in invalid knowledgemap; "+code)
789 | knowledgemap_c list m ⇒ knowledgemap_c (update_principal list p) m
790 end.
791
792 Fixpoint add_message_knowledgemap (k: knowledgemap)
793 (m: message) : knowledgemap :=794 match k with
795 | knowledgemap_invalid code ⇒ knowledgemap_invalid (
796 "Attempting to add message to invalid knowledgemap; " +code)
797 | knowledgemap_c list messages ⇒ knowledgemap_c list (
798 add_message_to_list messages m)
799 end.
800
801 Fixpoint send_message (s: knowledgemap): knowledgemap :=
802 match s with
803 | knowledgemap_invalid _ \Rightarrow knowledgemap_invalid
804 "Attempting to send a message using an invalid knowledgemap"
805 | knowledgemap_c list messages ⇒ match messages with
806 | message_list_invalid _ ⇒ knowledgemap_invalid
807 "Invalid message list"
808 | message_list_empty \Rightarrow s
```

```
809 | message_list_c m next ⇒ match m with
810 | message invalid \Rightarrow knowledgemap invalid
811 "Attempting to send an invalid message"
812 | message_c from to value_name g \Rightarrow813 match get_principal_by_name_principal_list list from with
814 | principal_invalid code ⇒ knowledgemap_invalid (
815 "The sender provided is not valid; " +code)
816 | principal_c _ sender_pk \Rightarrow817 match get_constant_meta_by_name_pk sender_pk value_name with
818 | constant_meta_invalid code ⇒ knowledgemap_invalid (
819 \blacksquare The sender does now list know the value being sent; " \blacksquare ++code)
820 | constant_meta_c _ _ _ _ _ _
821 ⇒ match get_principal_by_name_principal_list list to with
822 | principal_invalid code ⇒ knowledgemap_invalid (
823 "The recipient provided is not valid; " +code)
824 | principal_c _ recipient_pk ⇒ knowledgemap_c (
825 teach_principal_principal_list list to (
826 get_constant_meta_by_name_pk sender_pk value_name)
827 ) next
828 end
829 end
830 end
831 end
832 end
833 end.
834
835 Inductive attacker_type : Type :=
836 | passive
837 | active.
838
839 Inductive mutability : Type :=
840 | mutable
841 | immutable.
842
843 Inductive attacker_knowledge : Type :=
844 | attacker knowledge empty
845 | attacker_knowledge_invalid (code: string)
846 | attacker_knowledge_c (cm: constant_meta)
847 (m: mutability) (next: attacker_knowledge).
848
849 Fixpoint attacker knowledge constructor (cm: constant meta)
850 (m: mutability) (next: attacker_knowledge) : attacker_knowledge ==
851 match cm with
852 | constant_meta_invalid code \Rightarrow attacker_knowledge_invalid (
853 "Attempting to construct attacker_knowledge using invalid constant_meta; " +code)
854 | constant_meta_c _ _ _ _ _ _ ⇒ match next with
855 | attacker_knowledge_invalid code \Rightarrow attacker_knowledge_invalid
856 "Attempting to construct attacker_knowledge using invalid provided next
              attacker_knowledge"
857 | \Rightarrow attacker_knowledge_c cm m next
858 end
859 end.
860
861 Fixpoint push_ak (ak: attacker_knowledge)
862 (cm: constant_meta) (m: mutability) : attacker_knowledge ==
863 match ak with
864 | attacker knowledge invalid code \Rightarrow attacker knowledge invalid (
865 "Attempting to push constant_meta to invalid attacker_knowledge; " +code)
```

```
866 | _ \Rightarrow attacker_knowledge_constructor cm m ak
867 end.
868
869 Fixpoint get_constant_meta_by_name_ak (ak: attacker_knowledge)
870 (name: string) : constant_meta ==
871 match ak with
872 | attacker_knowledge_invalid code \Rightarrow constant_meta_invalid (
873 "Attempting to get constant_meta from invalid attacker_knowledge; " #code)
874 | attacker_knowledge_empty \Rightarrow constant_meta_invalid "Value not found"
875 | attacker_knowledge_c c _ next ⇒ match eqb name "" with
876 | true ⇒ constant_meta_invalid
877 "Attempting to get a constant meta with an empty string as its name"
878 | false ⇒ match eqb (get_name_constant_meta c) name with
879 | true ⇒ c
880 | false \Rightarrow get constant meta by name ak next name
881 end
882 end
883 end.
884
885 Fixpoint search constant meta by name ak (ak: attacker knowledge)
886 (name: string) : bool :=
887 match ak with
888 | attacker_knowledge_invalid code ⇒ false
889 | attacker_knowledge_empty ⇒ false
890 | attacker_knowledge_c c _ next ⇒ match eqb name "" with
891 | true ⇒ false
892 | false ⇒ match eqb (get_name_constant_meta c) name with
893 | true ⇒ true
894 | false ⇒ search_constant_meta_by_name_ak next name
895 end
896 end
897 end.
898
899 Fixpoint can_mutate_ak (ak: attacker_knowledge) (name: string) : bool :=
900 match ak with
901 | attacker_knowledge_invalid code ⇒ false
902 | attacker_knowledge_empty ⇒ false
903 | attacker_knowledge_c c m next ⇒ match eqb name "" with
904 | true ⇒ false
905 | false ⇒ match eqb (get_name_constant_meta c) name with
906 | false ⇒ search_constant_meta_by_name_ak next name
907 | true ⇒ match m with
908 | mutable ⇒ true
909 | immutable ⇒ false
910 end
911 end
912 end
913 end.
914
915 Fixpoint length_ak (ak: attacker_knowledge) : nat :=
916 match ak with
917 \blacksquare attacker_knowledge_c _ _ next \Rightarrow S (length_ak next)
918 | \Rightarrow \emptyset919 end.
920
921 Inductive attacker : Type ==
922 | attacker_invalid (code: string)
923 | attacker_c (t: attacker_type) (ak: attacker_knowledge).
```

```
924
925 Fixpoint attacker constructor (type: attacker type)
926 (knowledge: attacker_knowledge) : attacker == attacker_c type knowledge.
927
928 Fixpoint search_attacker (a: attacker) (cm: constant_meta) : bool :=
929 match a with
930 | attacker_invalid _ ⇒ false
931 | attacker_c _ ak \Rightarrow search_constant_meta_by_name_ak ak (
932 get_name_constant_meta cm)
933 end.
934
935 Fixpoint search by name attacker (a: attacker) (name: string) : bool ==
936 match a with
937 | attacker_invalid _ ⇒ false
938 | attacker c ak \Rightarrow search constant meta by name ak ak name
939 end.
940
941 Fixpoint can_learn_attacker (a: attacker) (cm: constant_meta) : bool :=
942 match a with
943 | attacker_invalid _ ⇒ false
944 | attacker_c _ ak ⇒ match search_attacker a cm with
945 | true ⇒ false
946 | false ⇒ match cm with
947 | constant_meta_invalid _ ⇒ false
948 | constant_meta_c _ _ q _ _ l ⇒ match l, q with
949 | leaked, _ ⇒ true
950 | _, public ⇒ true
951 | _, _ ⇒ false
952 end
953 end
954 end
955 end.
956
957 Fixpoint absorb_constant_meta_attacker (a: attacker)
958 (cm: constant_meta) (m: mutability) : attacker :=959 match a with
960 | attacker_invalid \Rightarrow attacker_invalid
961 "Attempting to teach an invalid Attacker"
962 | attacker_c t ak \Rightarrow attacker_constructor t (push_ak ak cm m)
963 end.
964
965 Fixpoint absorb_principal_knowledge_attacker (a: attacker)
966 (pk: principal_knowledge) : attacker ==
967 match a with
968 | attacker_invalid \Rightarrow attacker_invalid
969 "Attempting to teach an invalid Attacker"
970 | attacker_c _ ak ⇒ match pk with
971 | principal_knowledge_invalid _ \Rightarrow attacker_invalid
972 "Attempting to teach invalid principal knowledge to attacker"
973 | principal_knowledge_empty \Rightarrow a
974 | principal_knowledge_c cm pk' ⇒ match can_learn_attacker a cm with
975 | true ⇒ absorb_principal_knowledge_attacker (
976 absorb_constant_meta_attacker a cm immutable) pk'
977 | false ⇒ absorb principal knowledge attacker a pk'
978 end
979 end
980 end.
981
```

```
982 Fixpoint absorb message attacker (a: attacker)
983 (m: message) (k: knowledgemap) : attacker =
984 match a with
985 | attacker_invalid code \Rightarrow attacker_invalid (
986 "Attempting to teach invalid attacker; " +code)
987 | attacker_c type ak ⇒ match m with
988 | message_invalid code ⇒ attacker_invalid (
989 "Attempting to absord an invalid message" ++code)
990 | message_c from _ value_name g ⇒ match k with
991 | knowledgemap_invalid code ⇒ attacker_invalid (
992 "Attempting to send a message using an invalid knowledgemap" +code)
993 | knowledgemap_c _ _ ⇒ match type, g with
994 | active, unguarded ⇒ absorb_constant_meta_attacker a (
995 get_constant_meta_from_principal_by_name_knowledgemap
996 k from value name)
997 mutable
998 | _, _ ⇒ absorb_constant_meta_attacker a (
999 get_constant_meta_from_principal_by_name_knowledgemap
1000 k from value name)
1001 immutable
1002 end
1003 end
1004 end
1005 end.
1006
1007 Fixpoint absorb_principal_list_attacker (a: attacker)
1008 (pl: principal_list) : attacker ==
1009 match a with
1010 | attacker_invalid code \Rightarrow attacker_invalid (
1011 "Attempting to teach invalid attacker; " +code)
1012 | attacker_c t ak ⇒ match pl with
1013 | principal list invalid code \Rightarrow attacker invalid (
1014 "Attempting to teach attacker using invalid principal list; " +code)
1015 | principal_list_empty \Rightarrow a
1016 | principal_list_c principal next ⇒ match principal with
1017 | principal_invalid code ⇒ attacker_invalid (
1018 "Attempting to teach attacker using invalid principal; " +code)
1019 | principal_c _ pk \Rightarrow absorb_principal_list_attacker (
1020 absorb_principal_knowledge_attacker a pk) next
1021 end
1022 end
1023 end.
1024
1025 Fixpoint absorb_message_list_attacker (a: attacker)
1026 (ml: message_list) (k: knowledgemap) : attacker ==
1027 match a with
1028 | attacker_invalid code \Rightarrow attacker_invalid (
1029 "Attempting to teach invalid attacker; " +code)
1030 | attacker_c t ak ⇒ match ml with
1031 | message_list_invalid code ⇒ attacker_invalid (
1032 "Attempting to teach attacker using invalid message_list; " +code)
1033 | message_list_empty \Rightarrow a
1034 | message_list_c message next ⇒ match message with
1035 | message invalid code \Rightarrow attacker invalid (
1036 "Attempting to teach attacker an invalid message; " +code)
1037 | message_c _ _ _ \Rightarrow absorb_message_list_attacker (
1038 absorb_message_attacker a message k) next k
1039 end
```

```
1040 end
1041 end.
1042
1043 Fixpoint absorb_knowledgemap_attacker (a: attacker)
1044 (k: knowledgemap) : attacker ==
1045 match a with
1046 | attacker invalid code \Rightarrow attacker invalid (
1047 "Attempting to teach invalid attacker; " +code)
1048 | attacker_c t ak ⇒ match k with
1049 | knowledgemap_invalid code \Rightarrow attacker_invalid (
1050 "Attempting to absorb invalid knowledgemap" +code)
1051 | knowledgemap c pl ml \Rightarrow absorb message list attacker (
1052 absorb_principal_list_attacker a pl) ml k
1053 end
1054 end.
1055
1056 Fixpoint query_confidentiality (a: attacker) (name: string) : string :=
1057 match search_by_name_attacker a name with
1058 | false \Rightarrow "confidentiality ? " \leftrightarrow mame \leftrightarrow ": PASS"
1059 | true \Rightarrow "confidentiality ? " \pmname \pm": FAIL"
1060 end.
1061
1062
1063 (* Protocol: lc-dp-3t.vp *)
1064
1065 Definition attacker_0 == attacker_constructor active attacker_knowledge_empty.
1066 Definition kmap_0 == knowledgemap_constructor "Smartphonea".
1067 Definition kmap_1 == add_principal_knowledgemap kmap_0 "Smartphonea".
1068 Definition kmap_2 == add_principal_knowledgemap kmap_1 "Smartphoneb".
1069 Definition kmap_3 := add_principal_knowledgemap kmap_2 "Smartphonec".
1070 Definition kmap_4 := add_principal_knowledgemap kmap_3 "Backendserver".
1071 Definition kmap_5 := add_principal_knowledgemap kmap_4 "Healthcareauthority".
1072 Definition principal smartphonea 0 == get principal knowledgemap kmap 5 "Smartphonea".
1073 Definition principal_smartphonea_1 := know_value principal_smartphonea_0 "broadcastkey" public
           .
1074 Definition principal_smartphonea_2 == generate_value principal_smartphonea_1 "sk0a".
1075 Definition principal_smartphonea_3 == assign_value principal_smartphonea_2 (HKDF1 (get
          principal_smartphonea_2 "nil") (get principal_smartphonea_2 "sk0a") (get
          principal_smartphonea_2 "broadcastkey")) "ephid00a".
1076 Definition principal_smartphonea_4 := assign_value principal_smartphonea_3 (HKDF2 (get
          principal_smartphonea_3 "nil") (get principal_smartphonea_3 "sk0a") (get
          principal_smartphonea_3 "broadcastkey")) "ephid01a".
1077 Definition principal_smartphonea_5 := assign_value principal_smartphonea_4 (HKDF3 (get
          principal_smartphonea_4 "nil") (get principal_smartphonea_4 "sk0a") (get
          principal_smartphonea_4 "broadcastkey")) "ephid02a".
1078 Definition kmap_6 == update_principal_knowledgemap kmap_5 principal_smartphonea_5.
1079 Definition attacker_1 := absorb_knowledgemap_attacker attacker_0 kmap_6.
1080 Definition principal_smartphoneb_0 == get_principal_knowledgemap kmap_6 "Smartphoneb".
1081 Definition principal_smartphoneb_1 := know_value principal_smartphoneb_0 "broadcastkey" public
           .
1082 Definition principal_smartphoneb_2 == generate_value principal_smartphoneb_1 "sk0b".
1083 Definition principal_smartphoneb_3 := assign_value principal_smartphoneb_2 (HKDF1 (get
          principal_smartphoneb_2 "nil") (get principal_smartphoneb_2 "sk0b") (get
          principal smartphoneb 2 "broadcastkey")) "ephid00b".
1084 Definition principal_smartphoneb_4 == assign_value principal_smartphoneb_3 (HKDF2 (get
          principal_smartphoneb_3 "nil") (get principal_smartphoneb_3 "sk0b") (get
          principal_smartphoneb_3 "broadcastkey")) "ephid01b".
```

```
1085 Definition principal_smartphoneb_5 := assign_value principal_smartphoneb_4 (HKDF3 (get
```

```
principal smartphoneb 4 "nil") (get principal smartphoneb 4 "sk0b") (get
          principal smartphoneb 4 "broadcastkey")) "ephid02b".
1086 Definition kmap_7 := update_principal_knowledgemap kmap_6 principal_smartphoneb_5.
1087 Definition attacker_2 := absorb_knowledgemap_attacker attacker_1 kmap_7.
1088 Definition principal_smartphonec_0 == get_principal_knowledgemap kmap_7 "Smartphonec".
1089 Definition principal_smartphonec_1 := know_value principal_smartphonec_0 "broadcastkey" public
           .
1090 Definition principal_smartphonec_2 == generate_value principal_smartphonec_1 "sk0c".
1091 Definition principal_smartphonec_3 := assign_value principal_smartphonec_2 (HKDF1 (get
          principal_smartphonec_2 "nil") (get principal_smartphonec_2 "sk0c") (get
          principal_smartphonec_2 "broadcastkey")) "ephid00c".
1092 Definition principal smartphonec 4 == assign value principal smartphonec 3 (HKDF2 (get
          principal_smartphonec_3 "nil") (get principal_smartphonec_3 "sk0c") (get
          principal_smartphonec_3 "broadcastkey")) "ephid01c".
1093 Definition principal_smartphonec_5 == assign_value principal_smartphonec_4 (HKDF3 (get
          principal_smartphonec_4 "nil") (get principal_smartphonec_4 "sk0c") (get
          principal_smartphonec_4 "broadcastkey")) "ephid02c".
1094 Definition kmap_8 == update_principal_knowledgemap kmap_7 principal_smartphonec_5.
1095 Definition attacker_3 := absorb_knowledgemap_attacker attacker_2 kmap_8.
1096 Definition kmap 9 := add message knowledgemap kmap 8 (message constructor "Smartphonea" "
          Smartphoneb" "ephid00a" unguarded).
1097 Definition attacker_4 := absorb_knowledgemap_attacker attacker_3 kmap_9.
1098 Definition kmap 10 == send message kmap 9.
1099 Definition kmap_11 := add_message_knowledgemap kmap_10 (message_constructor "Smartphoneb" "
          Smartphonea" "ephid00b" unguarded).
1100 Definition attacker_5 := absorb_knowledgemap_attacker attacker_4 kmap_11.
1101 Definition kmap_12 == send_message kmap_11.
1102 Definition kmap_13 := add_message_knowledgemap kmap_12 (message_constructor "Smartphonec" "
          Smartphoneb" "ephid01c" unguarded).
1103 Definition attacker_6 == absorb_knowledgemap_attacker attacker_5 kmap_13.
1104 Definition kmap_14 := send_message kmap_13.
1105 Definition kmap_15 := add_message_knowledgemap kmap_14 (message_constructor "Smartphoneb" "
          Smartphonec" "ephid01b" unguarded).
1106 Definition attacker_7 := absorb_knowledgemap_attacker attacker_6 kmap_15.
1107 Definition kmap_16 := send_message kmap_15.
1108 Definition principal_backendserver_0 == get_principal_knowledgemap kmap_16 "Backendserver".
1109 Definition principal_backendserver_1 == know_value principal_backendserver_0 "
          infectedpatients0" private.
1110 Definition kmap_17 == update_principal_knowledgemap kmap_16 principal_backendserver_1.
1111 Definition attacker_8 == absorb_knowledgemap_attacker attacker_7 kmap_17.
1112 Definition kmap_18 := add_message_knowledgemap kmap_17 (message_constructor "Backendserver" "
          Smartphonea" "infectedpatients0" unguarded).
1113 Definition attacker_9 := absorb_knowledgemap_attacker attacker_8 kmap_18.
1114 Definition kmap_19 := send_message kmap_18.
1115 Definition kmap_20 == add_message_knowledgemap kmap_19 (message_constructor "Backendserver" "
          Smartphoneb" "infectedpatients0" unguarded).
1116 Definition attacker_10 := absorb_knowledgemap_attacker attacker_9 kmap_20.
1117 Definition kmap_21 := send_message kmap_20.
1118 Definition kmap_22 == add_message_knowledgemap kmap_21 (message_constructor "Backendserver" "
          Smartphonec" "infectedpatients0" unguarded).
1119 Definition attacker_11 == absorb_knowledgemap_attacker attacker_10 kmap_22.
1120 Definition kmap_23 := send_message kmap_22.
1121 Definition principal_smartphonea_6 := get_principal_knowledgemap kmap_23 "Smartphonea".
1122 Definition principal smartphonea 7 == assign value principal smartphonea 6 (HASH1 (get
          principal_smartphonea_6 "sk0a")) "sk1a".
1123 Definition principal_smartphonea_8 := assign_value principal_smartphonea_7 (HKDF1 (get
          principal_smartphonea_7 "nil") (get principal_smartphonea_7 "sk1a") (get
```

```
principal_smartphonea_7 "broadcastkey")) "ephid10a".
```
- 1124 **Definition** principal\_smartphonea\_9 := assign\_value principal\_smartphonea\_8 (HKDF2 (get principal smartphonea 8 "nil") (get principal smartphonea 8 "sk1a") (get principal\_smartphonea\_8 "broadcastkey")) "ephid11a".
- 1125 **Definition** principal\_smartphonea\_10 == assign\_value principal\_smartphonea\_9 (HKDF3 (get principal\_smartphonea\_9 "nil") (get principal\_smartphonea\_9 "sk1a") (get principal\_smartphonea\_9 "broadcastkey")) "ephid12a".
- 1126 **Definition** kmap\_24 == update\_principal\_knowledgemap kmap\_23 principal\_smartphonea\_10.
- 1127 **Definition** attacker\_12 := absorb\_knowledgemap\_attacker attacker\_11 kmap\_24.
- 1128 **Definition** principal\_smartphoneb\_6 := get\_principal\_knowledgemap kmap\_24 "Smartphoneb".
- 1129 **Definition** principal\_smartphoneb\_7 := assign\_value principal\_smartphoneb\_6 (HASH1 (get principal\_smartphoneb\_6 "sk0b")) "sk1b".
- 1130 **Definition** principal\_smartphoneb\_8 == assign\_value principal\_smartphoneb\_7 (HKDF1 (get principal\_smartphoneb\_7 "nil") (get principal\_smartphoneb\_7 "sk1b") (get principal\_smartphoneb\_7 "broadcastkey")) "ephid10b".
- 1131 **Definition** principal\_smartphoneb\_9 := assign\_value principal\_smartphoneb\_8 (HKDF2 (get principal\_smartphoneb\_8 "nil") (get principal\_smartphoneb\_8 "sk1b") (get principal\_smartphoneb\_8 "broadcastkey")) "ephid11b".
- 1132 **Definition** principal\_smartphoneb\_10 == assign\_value principal\_smartphoneb\_9 (HKDF3 (get principal\_smartphoneb\_9 "nil") (get principal\_smartphoneb\_9 "sk1b") (get principal\_smartphoneb\_9 "broadcastkey")) "ephid12b".
- 1133 **Definition** kmap\_25 == update\_principal\_knowledgemap kmap\_24 principal\_smartphoneb\_10.
- 1134 **Definition** attacker\_13 := absorb\_knowledgemap\_attacker attacker\_12 kmap\_25.
- 1135 **Definition** principal smartphonec 6 := get principal knowledgemap kmap 25 "Smartphonec".
- 1136 **Definition** principal\_smartphonec\_7 == assign\_value principal\_smartphonec\_6 (HASH1 (get principal\_smartphonec\_6 "sk0c")) "sk1c".
- 1137 **Definition** principal\_smartphonec\_8 := assign\_value principal\_smartphonec\_7 (HKDF1 (get principal\_smartphonec\_7 "nil") (get principal\_smartphonec\_7 "sk1c") (get principal\_smartphonec\_7 "broadcastkey")) "ephid10c".
- 1138 **Definition** principal\_smartphonec\_9 := assign\_value principal\_smartphonec\_8 (HKDF2 (get principal\_smartphonec\_8 "nil") (get principal\_smartphonec\_8 "sk1c") (get principal\_smartphonec\_8 "broadcastkey")) "ephid11c".
- 1139 **Definition** principal\_smartphonec\_10 == assign\_value principal\_smartphonec\_9 (HKDF3 (get principal\_smartphonec\_9 "nil") (get principal\_smartphonec\_9 "sk1c") (get principal\_smartphonec\_9 "broadcastkey")) "ephid12c".
- 1140 **Definition** kmap\_26 := update\_principal\_knowledgemap kmap\_25 principal\_smartphonec\_10.
- 1141 **Definition** attacker\_14 := absorb\_knowledgemap\_attacker attacker\_13 kmap\_26.
- 1142 **Definition** principal\_smartphonea\_11 == get\_principal\_knowledgemap kmap\_26 "Smartphonea".
- 1143 **Definition** principal\_smartphonea\_12 == assign\_value principal\_smartphonea\_11 (HASH1 (get principal\_smartphonea\_11 "sk1a")) "sk2a".
- 1144 **Definition** principal\_smartphonea\_13 == assign\_value principal\_smartphonea\_12 (HKDF1 (get principal\_smartphonea\_12 "nil") (get principal\_smartphonea\_12 "sk2a") (get principal\_smartphonea\_12 "broadcastkey")) "ephid20a".
- 1145 **Definition** principal\_smartphonea\_14 == assign\_value principal\_smartphonea\_13 (HKDF2 (get principal\_smartphonea\_13 "nil") (get principal\_smartphonea\_13 "sk2a") (get principal\_smartphonea\_13 "broadcastkey")) "ephid21a".
- 1146 **Definition** principal\_smartphonea\_15 := assign\_value principal\_smartphonea\_14 (HKDF3 (get principal\_smartphonea\_14 "nil") (get principal\_smartphonea\_14 "sk2a") (get principal\_smartphonea\_14 "broadcastkey")) "ephid22a".
- 1147 **Definition** kmap\_27 == update\_principal\_knowledgemap kmap\_26 principal\_smartphonea\_15.
- 1148 **Definition** attacker\_15 == absorb\_knowledgemap\_attacker attacker\_14 kmap\_27.
- 1149 **Definition** principal\_healthcareauthority\_0 == get\_principal\_knowledgemap kmap\_27 " Healthcareauthority".
- 1150 **Definition** principal\_healthcareauthority\_1 == generate\_value principal\_healthcareauthority\_0 " triggertoken".
- 1151 **Definition** principal\_healthcareauthority\_2 == know\_value principal\_healthcareauthority\_1 " ephemeral\_sk" private.
- 1152 **Definition** principal\_healthcareauthority\_3 == assign\_value principal\_healthcareauthority\_2 ( ENC (get principal\_healthcareauthority\_2 "ephemeral\_sk") (get

principal healthcareauthority 2 "triggertoken")) "m1".

- **Definition** kmap 28 == update principal knowledgemap kmap 27 principal healthcareauthority 3.
- **Definition** attacker\_16 := absorb\_knowledgemap\_attacker attacker\_15 kmap\_28.
- **Definition** kmap\_29 == add\_message\_knowledgemap kmap\_28 (message\_constructor " Healthcareauthority" "Backendserver" "m1" guarded).
- **Definition** attacker\_17 := absorb\_knowledgemap\_attacker attacker\_16 kmap\_29.
- **Definition** kmap\_30 == send\_message kmap\_29.
- **Definition** kmap\_31 == add\_message\_knowledgemap kmap\_30 (message\_constructor " Healthcareauthority" "Smartphonea" "m1" unguarded).
- **Definition** attacker\_18 := absorb\_knowledgemap\_attacker attacker\_17 kmap\_31.
- 1160 **Definition** kmap  $32 ==$  send message kmap  $31$ .
- **Definition** principal smartphonea 16 == get principal knowledgemap kmap 32 "Smartphonea".
- **Definition** principal\_smartphonea\_17 := know\_value principal\_smartphonea\_16 "ephemeral\_sk" private.
- **Definition** principal\_smartphonea\_18 == assign\_value principal\_smartphonea\_17 (DEC (get principal\_smartphonea\_17 "ephemeral\_sk") (get principal\_smartphonea\_17 "m1")) "m1\_dec".
- **Definition** principal\_smartphonea\_19 := assign\_value principal\_smartphonea\_18 (ENC (get principal\_smartphonea\_18 "ephemeral\_sk") (get principal\_smartphonea\_18 "sk1a")) "m2".
- **Definition** kmap\_33 := update\_principal\_knowledgemap kmap\_32 principal\_smartphonea\_19.
- **Definition** attacker 19 == absorb knowledgemap attacker attacker 18 kmap 33.
- **Definition** kmap\_34 := add\_message\_knowledgemap kmap\_33 (message\_constructor "Smartphonea" " Backendserver" "m2" unguarded).
- **Definition** attacker 20 := absorb knowledgemap attacker attacker 19 kmap 34.
- **Definition** kmap\_35 := send\_message kmap\_34.
- **Definition** principal\_backendserver\_2 := get\_principal\_knowledgemap kmap\_35 "Backendserver".
- **Definition** principal\_backendserver\_3 := know\_value principal\_backendserver\_2 "ephemeral\_sk" private.
- **Definition** principal\_backendserver\_4 == assign\_value principal\_backendserver\_3 (DEC (get principal\_backendserver\_3 "ephemeral\_sk") (get principal\_backendserver\_3 "m2")) "m2\_dec".
- **Definition** principal\_backendserver\_5 == assign\_value principal\_backendserver\_4 (CONCAT2 (get principal\_backendserver\_4 "infectedpatients0") (get principal\_backendserver\_4 "m2\_dec")) "infectedpatients1".
- **Definition** kmap 36 := update principal knowledgemap kmap 35 principal backendserver 5.
- **Definition** attacker\_21 := absorb\_knowledgemap\_attacker attacker\_20 kmap\_36.
- **Definition** kmap\_37 := add\_message\_knowledgemap kmap\_36 (message\_constructor "Backendserver" " Smartphonea" "infectedpatients1" unguarded).
- **Definition** attacker\_22 := absorb\_knowledgemap\_attacker attacker\_21 kmap\_37.
- **Definition** kmap\_38 == send\_message kmap\_37.

```
1179 Definition kmap_39 := add_message_knowledgemap kmap_38 (message_constructor "Backendserver" "
          Smartphoneb" "infectedpatients1" unguarded).
```
- **Definition** attacker\_23 := absorb\_knowledgemap\_attacker attacker\_22 kmap\_39.
- 1181 **Definition** kmap  $40 :=$  send message kmap 39.
- **Definition** kmap\_41 := add\_message\_knowledgemap kmap\_40 (message\_constructor "Backendserver" " Smartphonec" "infectedpatients1" unguarded).
- **Definition** attacker\_24 == absorb\_knowledgemap\_attacker attacker\_23 kmap\_41.
- 1184 **Definition** kmap  $42 :=$  send message kmap  $41$ .
- 
- Compute(query\_confidentiality attacker\_24 "ephid02a").